#### **Estudiante**

Noemí Torregrosa Gomis Estudiante de ETIG

**Consultor**  Àlex Caminals Sánchez de la Campa

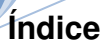

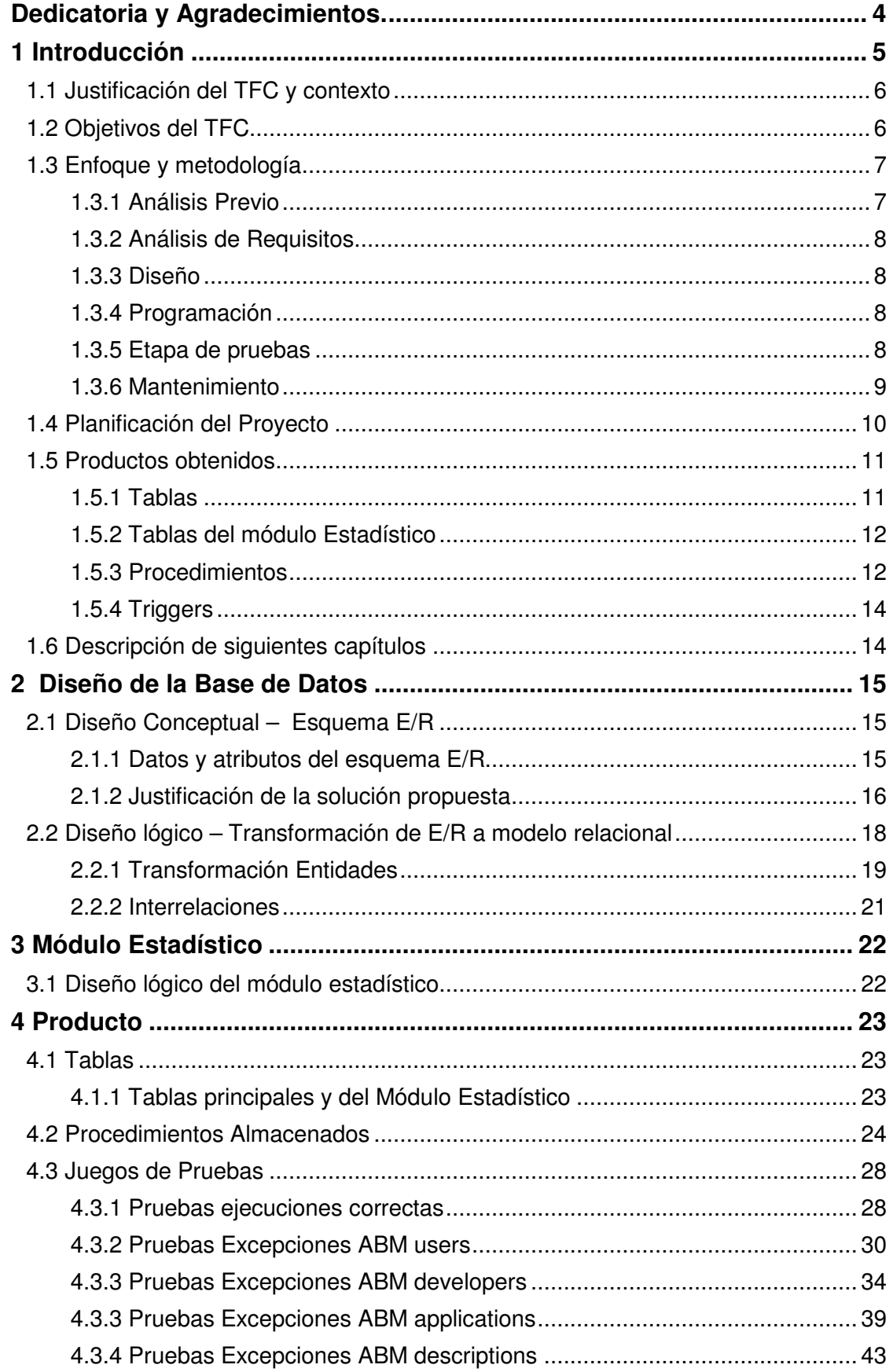

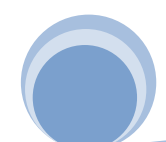

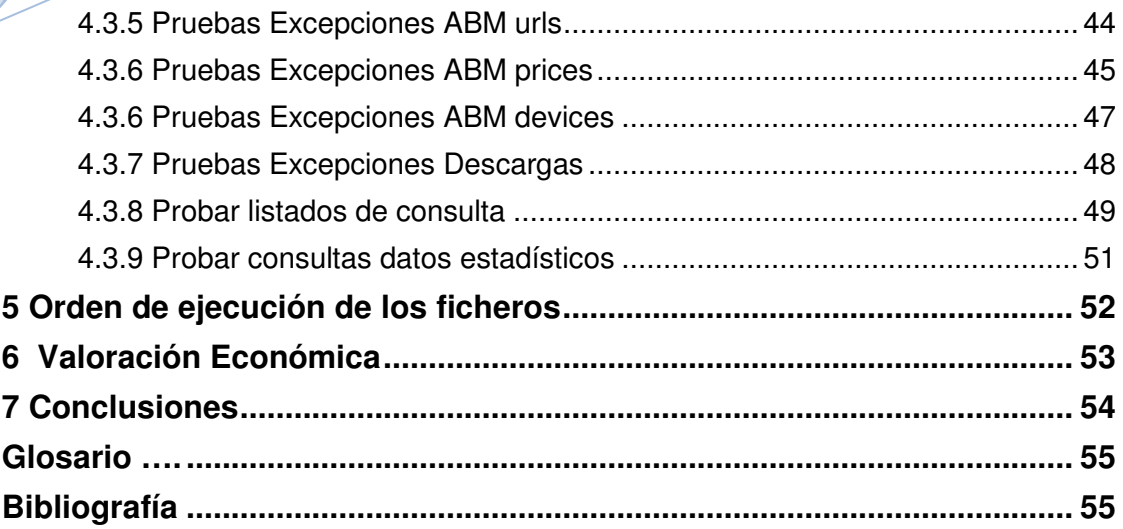

# **Dedicatoria y Agradecimientos.**

Si tuviera que nombrar a todos los que me han ayudado o han tenido que soportar durante estos cuatro años y medio mis nervios, inseguridades y ansiedades, seguramente necesitaría otro semestre, así que sobre todo, mil gracias a mi marido e hija que son los que lo han sufrido más directamente.

Expresar mi agradecimiento también a mi suegra, mis cuñadas y mi amiga Cani, que han cuidado de mi hija cuando he necesitado tiempo para estudiar.

Y en general, agradecimientos a todos los que han estado a menos de 500m de mi en este tiempo, porque seguro que en algún momento les ha tocado aguantarme.

Este trabajo va dedicado a todos los que siempre han creído que lo conseguiría. Gracias por vuestro apoyo.

# **1 Introducción**

Este proyecto consiste en el diseño de una base de datos para una aplicación de gestión de la asociación mundial de programadores de aplicaciones móviles. El sistema de base de datos de dicha aplicación deberá guardar información principalmente de clientes o usuarios finales, programadores, aplicaciones y descargas, así como de toda la información relacionada y necesaria para la gestión. También el sistema deberá permitir generar las consultas más habituales, así como precalcular y almacenar información estadística.

Primeramente habrá que realizar un estudio y análisis de los requisitos. Con dichos requisitos:

- Se diseñará la base de datos realizando un diagrama E/R o UML.
- Se harán los script de creación de tablas, índices, ect.
- Implementar los procedimientos almacenados requeridos para el mantenimiento.
- Se crearán los mecanismos de inicialización de datos de prueba para realizar las pruebas necesarias para verificar el correcto funcionamiento.
- Implementar funcionalidades ofrecidas por la solución (disparadores, procedimientos almacenados y procedimientos para consultas.

# **1.1 Justificación del TFC y contexto**

El objetivo del TFC es la realización de un proyecto informático que permita poner en práctica los conocimientos adquiridos durante la carrera.

En concreto, en el área que nos ocupa, se centra en los conocimientos adquiridos en las asignaturas de Base de Datos I, Base de Datos II y Estructura de la información. Además, en esta ocasión el sistema de gestión de Base de Datos elegido para la parte práctica será Oracle. Sistema que actualmente tiene una gran presencia en el mercado, independientemente del sector.

El sistema pretende ser una solución para dar respuesta a la necesidad de los programadores de aplicaciones móviles a nivel mundial.

Se pretende crear una plataforma centralizada para unificar y mejorar la experiencia de los usuarios a la hora de descargar sus aplicaciones a sus dispositivos móviles.

# **1.2 Objetivos del TFC**

Durante el ciclo de vida del TFC, se realizarán dos entregas parciales y una fina:

- Pac 1: Plan de Trabajo
- Pac 2: Diseño de la BD (modelo de E/R) y Base de Datos
- Pac 3: Implementación de la Base de Datos y prueba realizadas
- Entrega Final: Memoria y Presentación virtual

Este proyecto consiste en el diseño de una base de datos para una aplicación de gestión de la asociación mundial de programadores de aplicaciones móviles.

El sistema de base de datos de dicha aplicación deberá guardar información principalmente de clientes o usuarios finales, programadores, aplicaciones y descargas, así como de toda la información relacionada y necesaria para la gestión. Se dotará a la base de datos como mínimo de las siguientes funcionalidades y procedimientos debidamente documentados

- Procedimientos de ABM (Alta + Baja + Modificación) de las aplicación, usuarios finales y programadores.
- Procedimientos para almacenar las descargas realizadas por usuarios finales
- Procedimiento de consultas habituales:
	- o Todos los datos de los programadores de un país.
	- o Todas las aplicaciones activas y sus datos, según descargas a nivel mundial, ordenadas por número de descargas.
	- o Dada una aplicación y un año, países donde se han descargado ese año, y nº de descargas de cada país.
	- o Dado un usuario final, listado de toda su actividad de descarga, incluyendo toda la información relacionada.
	- o Dado un año, los 20 usuarios que más dinero se han gastado en aplicaciones, ordenadas de mayor a menor.

El sistema estará dotado de un módulo estadístico alimentado a partir de los procedimientos, para dar respuesta en un tiempo constante de 1 a:

- Nº total de descargas hasta el momento
- N<sup>ª</sup> total de euros generados en descargas hasta el momento
- Dado un año concreto, el nº medio de aplicaciones descargadas por el usuario.
- Dado un año concreto, el programador que tenga el máx. número de descargas, así como este número.

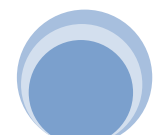

- Dado un año concreto, la aplicación que más dinero ha recaudado en descargas, así como su programador.
- Dado un año concreto y un país, el n<sup>º</sup> de usuarios diferentes que han hecho como mín. una descarga
- Dado un año concreto y un país, ingresos totales que han generado los usuarios registrados en ese país en descargas de aplicaciones.
- Dado un año concreto y un país, número de aplicaciones diferentes descargadas como mín. una vez.

# **1.3 Enfoque y metodología**

La metodología a seguir será la del **Ciclo de vida clásico o en cascada**, donde cada fase solo puede comenzar cuando a finalizado la anterior. Las fases del ciclo de vida clásico o en cascada son:

- Análisis Previo: En esta primera fase se han de definir el software que utilizaremos en nuestro proyecto.
- Análisis de Requisitos: En esta fase se analizarán las necesidades de información que el proyecto debe cubrir.
- Diseño: En esta fase hay que diseñar el sistema para dar respuesta de la manera más eficiente posible a las necesidades determinadas en la fase de análisis de requisitos.
- Programación: En esta fase se ha de pasar el diseño de la fase anterior a un código procesable por el ordenador.
- Pruebas: En esta fase se ha de probar de forma planificada el funcionamiento del sistema teniendo en cuenta todo tipo de situaciones que se puedan dar.
- Mantenimiento: A lo largo del la vida del sistema, este sufrirá cambios y correcciones para adaptarlo a nuevas necesidades o corregirlo parcialmente con el fin de mejorarlo.

### **1.3.1 Análisis Previo**

#### **Recursos**

- Humanos:
	- o Autor del TFC: Noemí Torregrosa
	- o Cliente / consultor: Álex Caminals
	- o Foro: compañeros aula 1 TFC-BD Relacionales (consulta sobre recopilación de requisitos)
	- Técnicos:
		- o Editor de textos: Microsoft Word 2007
		- o Sistema de Base de Datos: Oracle Database 10g Express Edition
		- o IDE para Oracle: SQLDeveloper 3.2
		- o Diseño diagrama de Gantt: Open Proj 1.4
		- o Diseño E/R UML: Umlet 11.1
- Materiales:
	- o PC: Procesador Intel(R) Core (TM)2 CPU T5500 1.66GHz y 1GB de memoria RAM

### **Análisis de Riesgos**

- $\checkmark$  Riesgos de tipo personal y/o humano
	- o Complicaciones en el ámbito profesional que acortan el tiempo previsto de dedicación al proyecto.

Página | 7

o Complicaciones de tipo familiar que requiera una mayor dedicación por nuestra parte al ámbito familiar (enfermedad hijos, problemas estudios hijos, enfermedad padres, accidentes doméstico, ect…). o Enfermedad de la autora del proyecto.

Este tipo de Riesgos son impredecibles e inevitables, por lo que solo se solventarán dedicando tiempo en horario distinto al previsto y sacrificando otras actividades.

- $\checkmark$  Riesgos de tipo técnico
	- $\circ$  Avería en el equipo utilizado
	- o Borrado accidental de ficheros
	- o Corrupción de ficheros
	- o Problemas con la conexión a internet

Sobre estos tipos de riesgos tenemos una mayor posibilidad de prevención, como son las copias de seguridad, utilización de antivirus, tener opción a conexión de internet secundaria de forma puntual o utilización de un equipo secundario en el caso de avería del pc.

# **1.3.2 Análisis de Requisitos**

En el apartado 1.2. (Objetivo del TFC) se describen los requisitos y necesidades de información que el sistema debe cubrir.

# **1.3.3 Diseño**

Para el diseño del sistema se realizará un esquema E/R teniendo en cuenta todos los requisitos y necesidades que debe cubrir el sistema. A partir de este esquema E/R se realizará el diseño lógico de la base de datos, transformándolo al modelo relacional, identificando para cada relación los atributos que incorpora y sus claves.

# **1.3.4 Programación**

En esta fase se transformarán los resultados obtenidos en la fase de Diseño a lenguaje SQL.

# **1.3.5 Etapa de pruebas**

En esta fase se generarán los juegos de pruebas necesarios para probar el buen funcionamiento de de todo el sistema.

El juego de pruebas debe cubrir todas las funcionalidades de nuestro sistema para comprobar que devuelve el resultado esperado, o detectar posibles errores a subsanar.

### **1.3.6 Mantenimiento**

En este caso al tratarse de un proyecto académico sin aplicación real de continuidad no es de aplicación.

# **1.4 Planificación del Proyecto**

 La planificación se ha realizado en base a una media de dedicación de 10 horas semanales. Nota: No se especifica horario, ya que se realiza en el tiempo libre que queda después de obligaciones laborales y personales. Normalmente el mayor tiempo de trabajo real se concentrará en fines de semana y festivos.

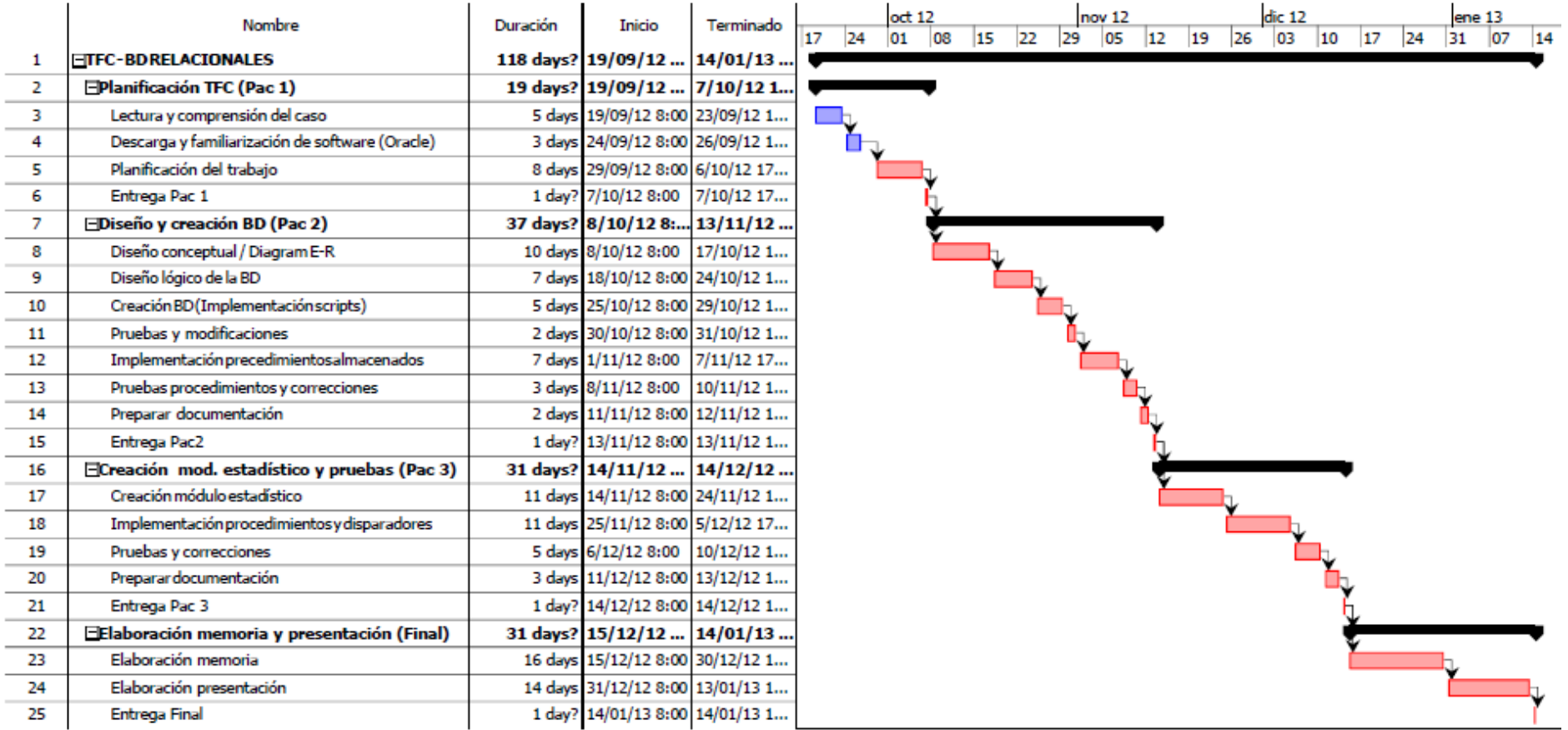

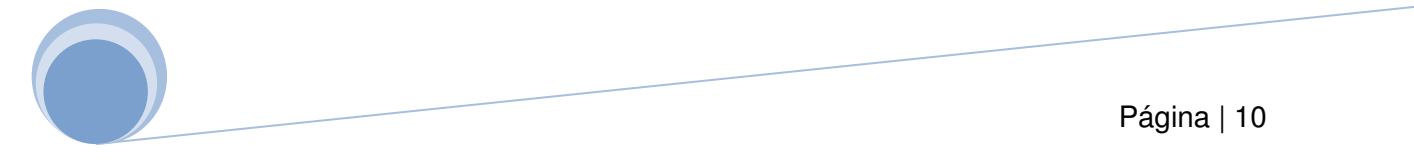

# **1.5 Productos obtenidos**

Tras la realización del esquema E/R y su transformación al modelo relacional teniendo en cuenta todos los requisitos solicitados por el cliente se han obtenido las siguientes tablas y procedimientos.

#### **1.5.1 Tablas**

- **currency:** en esta tabla se almacenarán las monedas oficiales que operan en los distintos países
- **countries:** en esta tabla se almacenarán los países identificados por un código de dos letras según ISO 3166-1 ALFA-2.
- **telephoneOp:** en esta tabla se almacenarán los distintos operadores telefónicos.
- **oSystem:** en esta tabla se almacenarán los distintos sistemas operativos móviles existentes
- **deviceModel:** en esta tabla se almacenarán los distintos modelos de dispositivos móviles existentes.
- **users:** en esta tabla se almacenarán los datos de los usuarios finales.
- **device:** en esta tabla se almacenarán los datos de los diferentes dispositivos pertenecientes a los usuarios finales.
- **developers:** en esta tabla se almacenarán los datos de los diferentes programadores de las aplicaciones móviles.
- **app:** en esta tabla se almacenan las aplicaciones subidas
- **app\_os:** en esta tabla se almacenan las aplicaciones identificadas por sistemas operativos que han sido subidas
- **applications:** en esta tabla se almacenarán los datos de las aplicaciones subidas, identificadas por aplicación + so + versión.
- **appDescription:** en esta tabla se almacenarán las diferentes descripciones de las aplicaciones, pudiendo estar en diferentes idiomas.
- **appUrlVideo:** en esta tabla se almacenarán los distintos enlaces disponibles para videos demostrativos para las aplicaciones.
- **appDevelope:** en esta tabla se almacenará la relación entre las aplicaciones y los programadores que las han desarrollado (resultado de una realción n:m).
- **price:** en esta tabla se almacenará la relación entre las aplicaciones y los países donde se venden, almacenando el precio que tendrá cada aplicación en cada país donde se comercialice (resultado de una relación n:m).
- **downloads:** en esta tabla se almacenarán todas las descargas realizadas por los usuarios, almacenando los datos relevantes de las mismas (resultado de una relación n:m).
- **logs:** en esta tabla se van a registrar cada ejecución de procedimiento con sus datos de entrada y el resultado obtenido

### **1.5.2 Tablas del módulo Estadístico**

- **es vear:** en esta tabla se almacenarán los datos estadísticos requeridos por años concretos como son
	- o número medio de aplicaciones descargadas por usuario
	- o programador que tenga el máximo número de descargas y el número
	- o aplicación que más dinero ha recaudado y su programador
- **es vearCountry:** en esta tabla se almacenarán los datos estadísticos requeridos por año y país concretos como son:
	- o número de usuarios diferentes que han hecho como mínimo una descarga.
	- o Ingresos totales que han generado los usuarios registrados en ese país.
	- o Número de aplicaciones diferentes descargadas como mínimo una vez.
- **es total:** en esta tabla se almacenarán los datos estadísticos requeridos totales como son:
	- o número total de descargas de la plataforma hasta el momento
	- o número totales de euros generados en descargas hasta el momento.

#### **1.5.3 Procedimientos**

#### **1.5.3.1 Altas**

- **pr\_insert\_app:** este procedimiento nos permitirá dar de alta una aplicación, lo que comprende:
	- o alta en tabla app (si todavía no existe).
	- $\circ$  alta en tabla app os (si todavía no existe).
	- o alta en tabla applications.
	- o alta en la tabla precios del precio incluido en el alta.
	- o alta en la tabla appDevelope
	- o alta en la tabla appDescription (si procede).
	- o alta en la tabla appUrlVideo (si procede).
- **pr** insert users: este procedimiento nos permitirá dar de alta un usuario final, lo que comprende:
	- o alta en la tabla users
	- o alta en la tabla device el dispositivo asociado al usuario
- **pr** insert developer: este procedimiento nos permitirá dar de alta un programador
	- o alta en tabla developers
- **pr\_regdownloads:** este procedimiento nos permite dar de alta un registro de descarga
- **pr\_insert\_logs:** este procedimiento nos permite registrar todas las ejecuciones del resto de procedimientos.

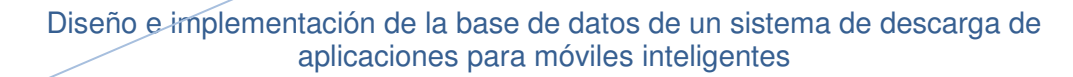

### **1.5.3.2 Modificaciones**

- **pr update app:** este procedimiento nos permitirá modificar los datos principales de una aplicación.
- **pr update users:** este procedimiento nos permitirá modificar los datos principales de un usuario.
- **pr update developer:** este procedimiento nos permitirá modificar los datos principales de los programadores registrados.

### **1.5.3.3 Bajas**

- **pr delete app:** este procedimiento permitirá insertar una fecha de baja a una aplicación, ya que por motivos estadísticos e históricos no se borrarán los registros de aplicaciones.
- **pr\_delete\_user:** este procedimiento permitirá insertar una fecha de baja a un usuario, ya que por motivos estadísticos e históricos no se borrarán los registros de usuarios.
- **pr delete developer:** este procedimiento permitirá insertar una fecha de baja a un programador, ya que por motivos estadísticos e históricos no se borrarán los registros de programadores.

### **1.5.3.4 ABM Secundarios**

- **pr\_abm\_descriptions:** este procedimiento permitirá dar de alta, baja o modificar una descripción de una aplicación.
- **pr\_abm\_devices:** este procedimiento permitirá dar de alta, baja o modificar un dispositivo de un usuario.
- **pr\_abm\_prices:** este procedimiento permitirá dar de alta, baja o modificar un precio de una aplicación.
- **prabm urls:** este procedimiento permitirá dar de alta, baja o modificar una url de un vídeo de una aplicación.

#### **1.5.3.5 Procedimientos almacenados de consultas**

- **pr\_list\_dev\_country:** este procedimiento da respuesta al listado solicitado por el cliente en el que se solicita la relación de programadores de un país dado con todos sus datos, incluyendo elnº de aplicaciones diferentes publicadas.
- **pr list ranking downloads active:** este procedimiento da respuesta al listado solicitado por el cliente en el que se solicita la relación de aplicaciones activas con sus datos principales ordenado por el número total de descargas que han tenido hasta el momento a nivel mundial.
- **pr list down year countries:** este procedimiento da respuesta al listado solicitado por el cliente en el que se solicita la relación de países donde se ha descargado una aplicación dada en un año también dado, incluyendo el nº de descargas que ha tenido cada país.
- **pr** list down user: este procedimiento da respuesta al listado solicitado por el cliente en el que se solicita la relación de descargas que ha tenido un usuario, del cual nos facilitan su nº de móvil, así como los datos de dichas descargas.

• **pr list top20 users year:** este procedimiento da respuesta al listado solicitado por el cliente en el que se solicita la relación de los 20 usuarios que más han gastado en descargas en un año dado.

### **1.5.4 Triggers**

Se han programado triggers para el registro altas, bajas y modificaciones en la tabla 'logs' de las tablas que no tienen procedimiento a tal efecto (ABM manuales o con un simple insert, update o delete).

Son los siguientes:

- tr\_countries: registro en la tabla logs de las ABM en la tabla 'countries'
- tr\_currency: registro en la tabla logs de las ABM en la tabla 'currency'
- tr\_devicemodel: registro en la tabla logs de las ABM en la tabla 'devicemodel'
- tr\_osystem: registro en la tabla logs de las ABM en la tabla 'osystem'
- tr\_telephoneop: registro en la tabla logs de las ABM en la tabla 'telephoneop'

# **1.6 Descripción de siguientes capítulos**

Resumen de los apartados que compondrán el resto de los capítulos de la memoria.

- **Capítulo 2: Diseño**  En este capítulo se realizarán el diseño del esquema E/R con su correspondiente justificación y transformación al modelo relacional.
- **Capítulo 3: Módulo estadístico** En este capítulo se realizará el diseño lógico del módulo estadístico
- **Capítulo 4: Tablas, procedimientos y juegos de prueba** En este capítulo se profundizará en los elementos que componen el producto final.
- **Capítulo 5: Ejecución de ficheros** En este capítulo se detallará el orden de ejecución que han de tener los diferentes ficheros que acompañan a esta memoria.
- **Capítulo 6: Valoración económica** En este capítulo quedará indicado el valor económico del proyecto
- **Capítulo 7: Conclusiones** Capítulo en el que se han incluido algunas consideraciones finales.

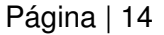

# **2 Diseño de la Base de Datos**

## **2.1 Diseño Conceptual – Esquema E/R**

Para el diseño se han tenido en cuenta todos los requisitos del cliente

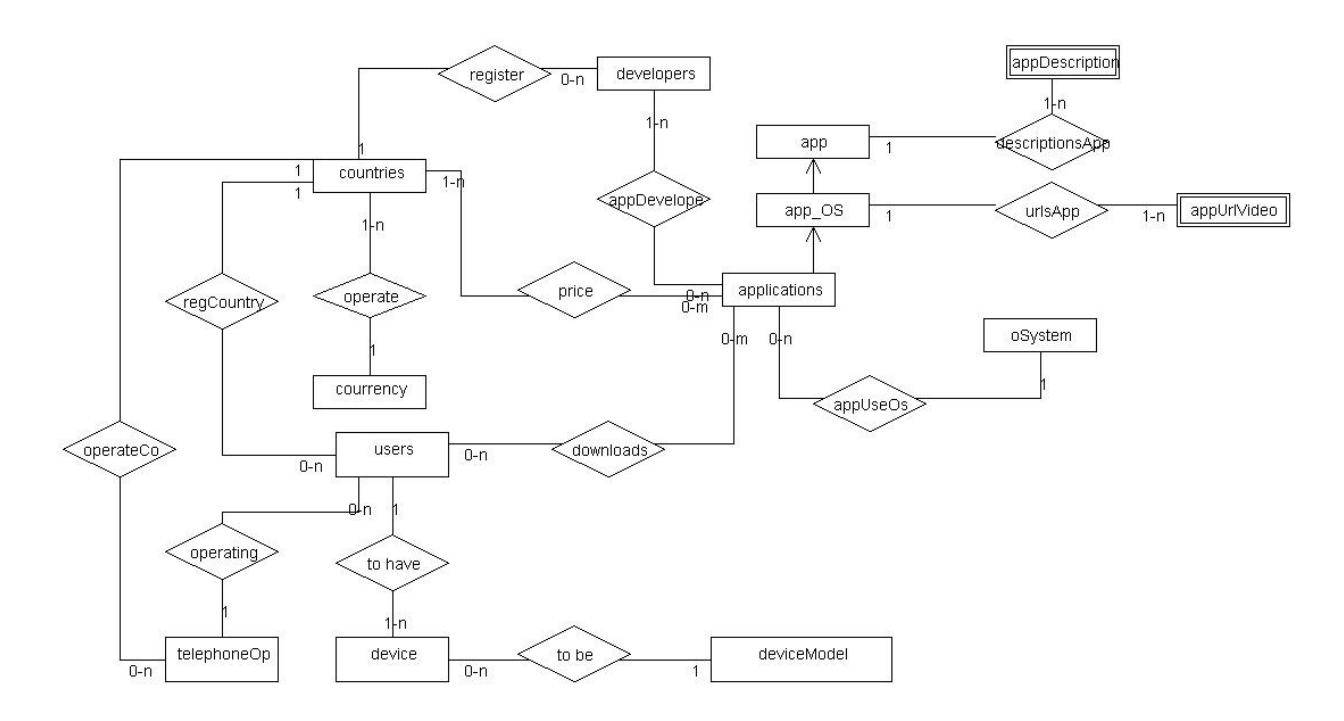

### **2.1.1 Datos y atributos del esquema E/R**

#### **2.1.1.1. Entidades**

Claves primarias subrayadas

**app**  app

**app\_OS**  app, nameOs

#### **application**

appIdentif, version, nameOS, dateUp, urlVideo, minResoScreen, sizeApp, linkApp, active, dateDelete

#### **developers**

developerId, nameComp, nameLegalRepres, surnameLegalRepres, idCardRepres, countryCode, headOfficeAddress, headOfficeCity, headOfficeCp, headOfficeProvince, telephone1, telephone2, email, dateInsert, dateDelete

**countries**  codeCountry, country\_name

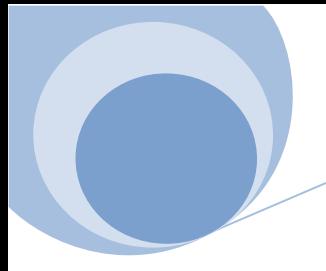

# **currency**

currency

**appDescription**  appIdentif, languagedes, description

#### **users**

idCard, nameUser, surnameUser, dateBirth, mobileNumber, mail, dateInsert, dateDelete

**telephoneOp**  cifTelephoneOp, nameTelephoneOp, nameGlobalOp

**device**  imei

**deviceModel**  deviceModel, manufacturer

**oSystem**  nameOs

**appUrlVideo**  appIdentif, nameOs, languageUrl, urlVide

### **2.1.1.2. Atributos en Interrelaciones**

**price**  price

**downloads**  datedown**,** payWay, price, codeCountry, imei, idTelephoneOp

#### **2.1.2 Justificación de la solución propuesta**

#### **2.1.2.1 Entidades débiles**

#### **appDescription**

es una entidad débil de app puesto que no se puede identificar por si sola, ya que necesita estar asociada a una aplicación existente.

#### **appUrlVideo**

es una entidad débil de app-OS puesto que no se puede identificar por si sola, ya que necesita estar asociada a una aplicación-Sistema Operativo existente.

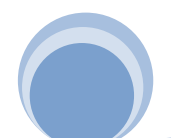

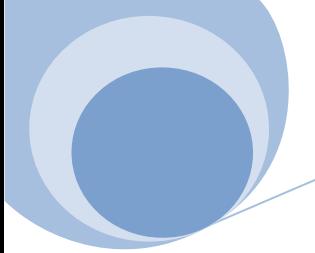

### **2.1.2.2 Interrelaciones**

#### **register**

se utiliza para relacionar las entidades developers y countries, con una cardinalidad 1:0-n, justificada por el hecho de que un país puede tener registrados cualquier número de programadores, y un programador puede registrarse solo en un país.

#### **appDevelope**

se utiliza para relacionar las entidades *developers y applications*, con una cardinalidad 1-n:0-n, justificada por el hecho de que un programador puede tener programar cualquier número de aplicaciones (incluso darse de alta y todavía no haber subido ninguna aplicación), y una aplicación está programada por al menos un programador, sin especificar un máximo.

#### **descriptionsApp**

se utiliza para relacionar las entidades app y appDescription, con una cardinalidad 1:1-n, justificada por el hecho de que una aplicación tiene que tener como mínimo una descripción (pudiendo tener varias en diferentes idiomas), y una descripción en concreto puede pertenecer a varias aplicaciones. Se utiliza la misma descripción para las diferentes versiones y sistemas operativos de una aplicación.

#### **urlsApp**

se utiliza para relacionar las entidades applications y appUrlVideo, con una cardinalidad 1:1-n, justificada por el hecho de que una aplicación puede tener cualquier número de url's (incluido 0), y una url en concreto puede pertenecer a varias aplicaciones. Se utiliza el mismo vídeo para las diferentes versiones, pero serán diferentes según el sistema operativo utilizado.

#### **regCountry**

se utiliza para relacionar las entidades users y countries, con una cardinalidad 0-n:1, justificada por el hecho de que un usuario tiene que estar registrado en un solo país, y un país puede tener registrados cualquier número de usuarios.

#### **operate**

se utiliza para relacionar las entidades courrency y countries, con una cardinalidad 1:1-n, justificada por el hecho de que una moneda opera en como mínimo un país, y un país solo puede operar con una moneda (de forma oficial).

#### **price**

se utiliza para relacionar las entidades *countries y applications*, con una cardinalidad 1-n:0-n, justificada por el hecho de que un país puede tener el precio de cualquier número de aplicaciones (incluso cero), pero una aplicación tienen que estar tarifada al menos en un país.

Esta relación tiene un atributo propio que es el precio para cada relación entre países y aplicaciones.

#### **downloads**

se utiliza para relacionar las entidades users y applications, con una cardinalidad 0-n:0-n, justificada por el hecho de que un usuario puede descargarse cualquier número de aplicaciones, incluso cero (si se ha dado de

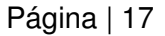

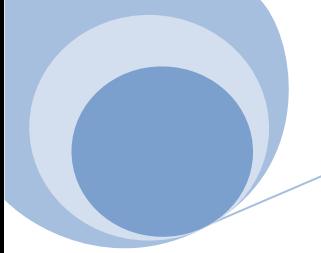

alta no se ha descargado nada), y una aplicación puede ser descargada por cualquier número de usuarios.

Esta aplicación tiene los atributos propios datedown**,** payWay, price, codeCountry, imei, idTelephoneOp, para cada relación existente entre usuarios y aplicaciones.

#### **appUseOs**

se utiliza para relacionar las entidades *applitcations* y *oSystem*, con una cardinalidad 0-n:1, justificada por el hecho de que una aplicación usa (o es de aplicación) para solo un sistema operativo en concreto, y un sistema operativo puede ser usado para el desarrollo de cualquier número de usuarios.

#### **OperateCo**

se utiliza para relacionar las entidades telephoneOp y countries, con una cardinalidad 1:0-n, justificada por el hecho de que un operador telefónico solo puede estar registrado en un país, y un país puede tener registrados cualquier número de operadores telefónicos registrados.

#### **operating**

se utiliza para relacionar las entidades users y telephoneOp, con una cardinalidad 1:0-n, justificada por el hecho de que un usuario solo puede estar registrado en un operador telefónico, y un operador telefónico puede tener registrados cualquier número de usuarios.

#### **toHave**

se utiliza para relacionar las entidades users y device, con una cardinalidad 1:1-n, justificada por el hecho de que un usuario tiene que tener como mínimo un dispositivo asociado, y un dispositivo solo puede pertenecer a un usuario.

#### **toBe**

se utiliza para relacionar las entidades *device y deviceModel*, con una cardinalidad 0-n:1, justificada por el hecho de que un dispositivo sólo puede ser de un modelo, y pueden haber cualquier número de dispositivos del mismo modelo.

# **2.2 Diseño lógico – Transformación de E/R a modelo relacional**

Para la transformación del modelo de E/R al modelo relacional, hay que tener en cuenta:

- $\checkmark$  Una entidad en el modelo E/R se transforma en una tabla en el modelo relacional.
- $\checkmark$  Cualquier atributo de una entidad se transforma en un campo dentro de la tabla, manteniendo las claves primarias.
- $\checkmark$  Las relaciones n:m se transforman en una nueva tabla que tendrá como clave primaria la concatenación de los atributos clave de las entidades que relaciona.
- $\checkmark$  En las relaciones 1:n el atributo de la entidad de cardinalidad 1 se incluye en la entidad con carnidalida n. Si existen atributos en la relación éstos también se incluyen.
- $\checkmark$  En la relaciones 0-1:n se crea una nueva tabla formada por las claves de cada entidad y los atributos de la relación.

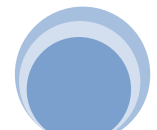

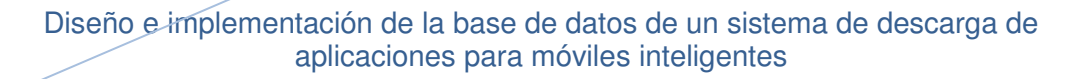

- $\checkmark$  En las relaciones 0-1:0-1 la relación se convierte en una tabla.
- $\checkmark$  En las relaciones 0-1:1 la clave de la entidad 1 se incluve en la tal resultante de lal entidad con cardinalidad 0-1.
- $\checkmark$  En las relaciones 1:1 se puede incluir la clave de cualquier de las dos entidades relacionadas a la tabla resultante de la otra.
- $\checkmark$  En el caso de las relaciones n-arias se aplica la misma regla que para las relaciones n:m
- $\checkmark$  En el caso de las relaciones reflexivas suponemos que se trata de una relación binaria con la particularidad que las dos entidades son iguales y aplicamos las reglas vistas anteriormente.

### **2.2.1 Transformación Entidades**

**app**

appIdentif

Clave principal : appIdentif

#### **app\_OS** appIdentif, nameOS

Clave principal : appIdentif + nameOS (nombre aplicación + sistema operativo) Clave foránea: appIdentif (identificador de la aplicación)

#### **Applications**

appIdentif, versionApp,nameOS, dateUp, minResoScreen, sizeApp, linkApp, active, dateDelete

Clave principal : appIdentif + versionApp + nameOS (nombre aplicación + versión + sistema operativo) Clave foránea: nameOS (identificador del sistema operativo) Clave foránea: appIdentif + nameOS (identificador de la aplicación por so)

#### **Developers**

developerId, nameComp, nameLegalRepres, surnameLegalRepres, idCardRepres, countryCode, headOfficeAddress, headOfficeCity, headOfficeCp, headOfficeProvince, telephone1, telephone2, email, dateInsert, dateDelete

Clave principal: developerId (identificador empresa, CIF, VAT…) Clave foránea: countryCode (código identificativo de cada país)

Observaciones: en la creación de la tabla se ha dejado el tamaño del campo developerId con 15 caracteres para poder amoldarse a el código identificativo de los diferentes países. Una buena ampliación sería crear en la tabla de países el número de dígitos identificativos que necesita una empresa en dicho

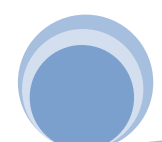

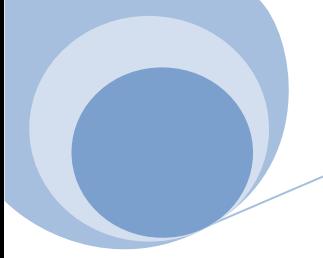

país, para poder validar que el número introducido no está erróneo, al menos por sintaxis.

#### **countries**

codeCountry, country\_name, currency

Clave principal: codeCountry (código identificativo de cada país) Clave foránea: currency (moneda oficial del país)

# **currency**

**currency** 

Clave principal : currency (nombre de la moneda)

# **appDescription**

appIdentif, languagedes, description

Clave principal : appIdentif + languageDes Clave foránea: appIdentif (identificativo de la aplicación (app))

#### **appUrlVideo**

appIdentif, nameOs, languageurl, urlVideo

Clave principal : appIdentif + nameOs + languageurl Clave foránea: appIdentif + nameOs (código identificativo de la aplicación-so)

#### **users**

idCard, nameUser, surnameUser, dateBirth, mobileNumber, cifTelephoneOp, codeCountry, mail, dateInsert, dateDelete

Clave principal : idCard (número de identidad) Claves foráneas: cifTelephoneOP (identificador del operador telefónico) codeCountry (código identificador de país)

Observaciones: en la creación de la tabla se ha dejado el tamaño del campo idCard con 20 caracteres para poder amoldarse a el código identificativo en los diferentes países. Una buena ampliación sería crear en la tabla de países el número de dígitos identificativos que necesita una persona en dicho país, para poder validar que el número introducido no está erróneo, al menos por sintaxis. Por ejemplo en España sería 9, (8 dígitos + 1 letra) correspondientes al dni.

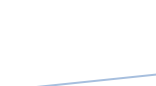

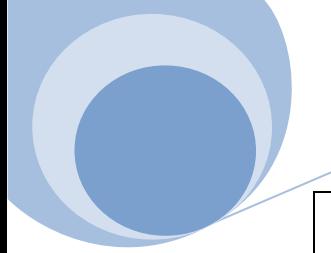

**telephoneOp**

cifTelephoneOp, nameTelephoneOp, nameGlobalOp

Clave principal : cifTelephoneOp (código identificador del la compañía telefónica)

**device** imei, idCardUser, deviceModel

Clave principal : imei (código identificador del dispositivo) Clave foránea: idCardUser (código identificador del usuario) deviceModel (nombre identificador del modelo del dispositivo)

**deviceModel** deviceModel, manufacturer

Clave principal : deviceModel (nombre identificador del modelo de dispositivo)

**oSystem** nameOS

Clave principal : nameOS (nombre identificativo del sistema)

#### **2.2.2 Interrelaciones**

**price** appIdentif, versionApp, nameOs, codeCountry, price

Clave principal : appIdentif + versionApp + nameOs + codeCountry (clave principal de la tabla applications + clave principal de la tabla countries)

Claves foráneas: appIdentif + versionApp + nameOs (clave principal de applications) codeCountry (clave principal de countries)

**downloads** appIdentif, versionApp, nameOs, idCardUser, dateDownload, payWay,

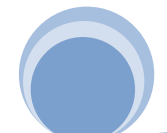

#### prize, codeCountry, imei, idTelephoneOp

Clave principal : appIdentif + versionApp + nameOs + idCardUser (clave principal de la tabla applications + clave principal de la tabla users) Claves foráneas: appIdentif + versionApp + nameOs (clave principal de applications) idCardUser (clave principal de users)

#### **appDevelope**

appIdentif, versionApp, nameOs, developerId

Clave principal : appIdentif + versionApp + nameOs + developerId Claves foráneas: appIdentif + versionApp + nameOs (clave principal de applications) developerId (clave principal de developers)

# **3 Módulo Estadístico**

Se crea un módulo estadístico para satisfacer los requerimientos de información del cliente en tiempo constante, estando disponibles con la ejecución de un simple SELECT sin funciones de agregación ni vistas calculadas.

Para ello, y teniendo en cuenta que todas las acciones necesarias para mantener en todo momento actualizada la información se realizan cuando se ejecutan procedimientos ya desarrollados, se ha decido incluirlas como parte de los mismo. En concreto se han actualizado los procemientos:

- pr\_insert\_user : procedimiento de alta de un usuario
- pr\_delete\_user : procedimiento de baja de un usuario
- pr\_regdownloads : procedimiento de registro de una descarga

# **3.1 Diseño lógico del módulo estadístico**

El diseño de las tablas del módulo estadístico quedará de la siguiente manera (claves primarias subrayadas)

> **es\_total** totalDownloads, totaleuros

Clave principal : no existe, esta tabla solo requerirá de un registro

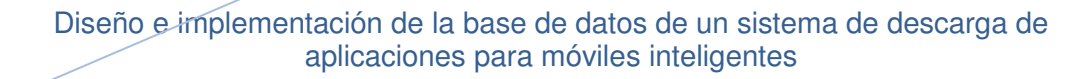

#### **es\_year**

eyear, usersNum, appNum, mediaDownsUsers, topDeveloper, developeDownNum, topApp, topAppDeveloper, topAppVersion, topAppOs

Clave principal : eyear

#### **es\_yearCountry**

eyear, country, minUsersNum, totalIncome, appDifDownNum

Clave principal : eyear + country

# **4 Producto**

En esta memoria se hace entrega de los ficheros .sql resultantes de codificar a lenguaje SQL el modelo relacional visto en los capítulos anteriores.

Se detallará en este punto, el producto obtenido mediante la realización de las diferentes fases de diseño e implementación.

# **4.1 Tablas**

#### **4.1.1 Tablas principales y del Módulo Estadístico**

Con la ejecución del script **"1 creacion\_tablas\_y\_procedimientos"** se crearán las tablas principales de la BD, así como las tablas del módulo estadísco, ya detalladas en los puntos 2.2. y 3.1. de este documento, y los procedimientos.

También incluye la creación de la tabla logs, con el nombre del procedimiento a ejecutar, la fecha y hora de la ejecución, parámetros de entrada y resultado de dicha ejecución.

**logs**

nameProcedure, paramIn, resultPr, dataTime

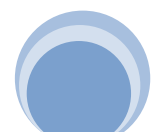

# **4.2 Procedimientos Almacenados**

En este punto se detallan los procedimientos resultantes de la ejecución del proyecto. Es una ampliación de lo expuesto en el punto 1.5.3.

Estos procedimientos se crean en la ejecución del script **"1 creacion\_tablas\_y\_procedimientos"**

- $\checkmark$  PR INSERT LOGS
- $\checkmark$  PR\_INSERT\_APP
- $\checkmark$  PR UPDATE APP
- $\checkmark$  PR DELETE APP
- $\checkmark$  PR $A$ BM DESCRIPCIONES
- $\checkmark$  PR ABM PRICES
- $\checkmark$  PR ABM URLS
- $\checkmark$  PR\_INSERT\_DEVELOPER
- $\checkmark$  PR\_UPDATE\_DEVELOPER
- $\checkmark$  PR DELETE DEVELOPER
- $\checkmark$  PR INSERT USER
- $\checkmark$  PR UPDATE USER
- $\checkmark$  PR DELETE\_USER
- $\checkmark$  PR\_ABM\_DEVICES
- $\checkmark$  PR REGDOWNLOADS
- $\checkmark$  PR LIST DEV COUNTRY
- $\checkmark$  PR LIST RANKING DOWNLOADS ACTIVE
- $\checkmark$  PR $\overline{L}$  LIST $\overline{D}$ OWN $\overline{N}$  YEAR $\overline{C}$ COUNTRIES
- $\checkmark$  PR LIST DOWN USER
- $\checkmark$  PR LIST TOP20 USERS YEAR

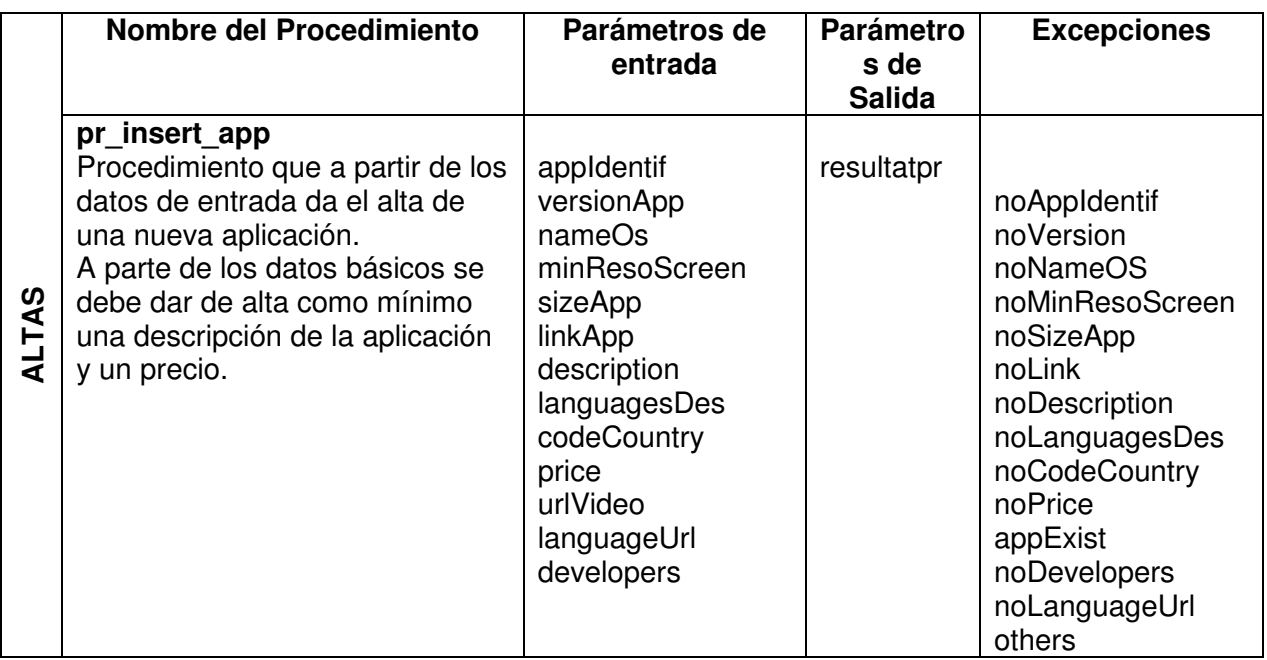

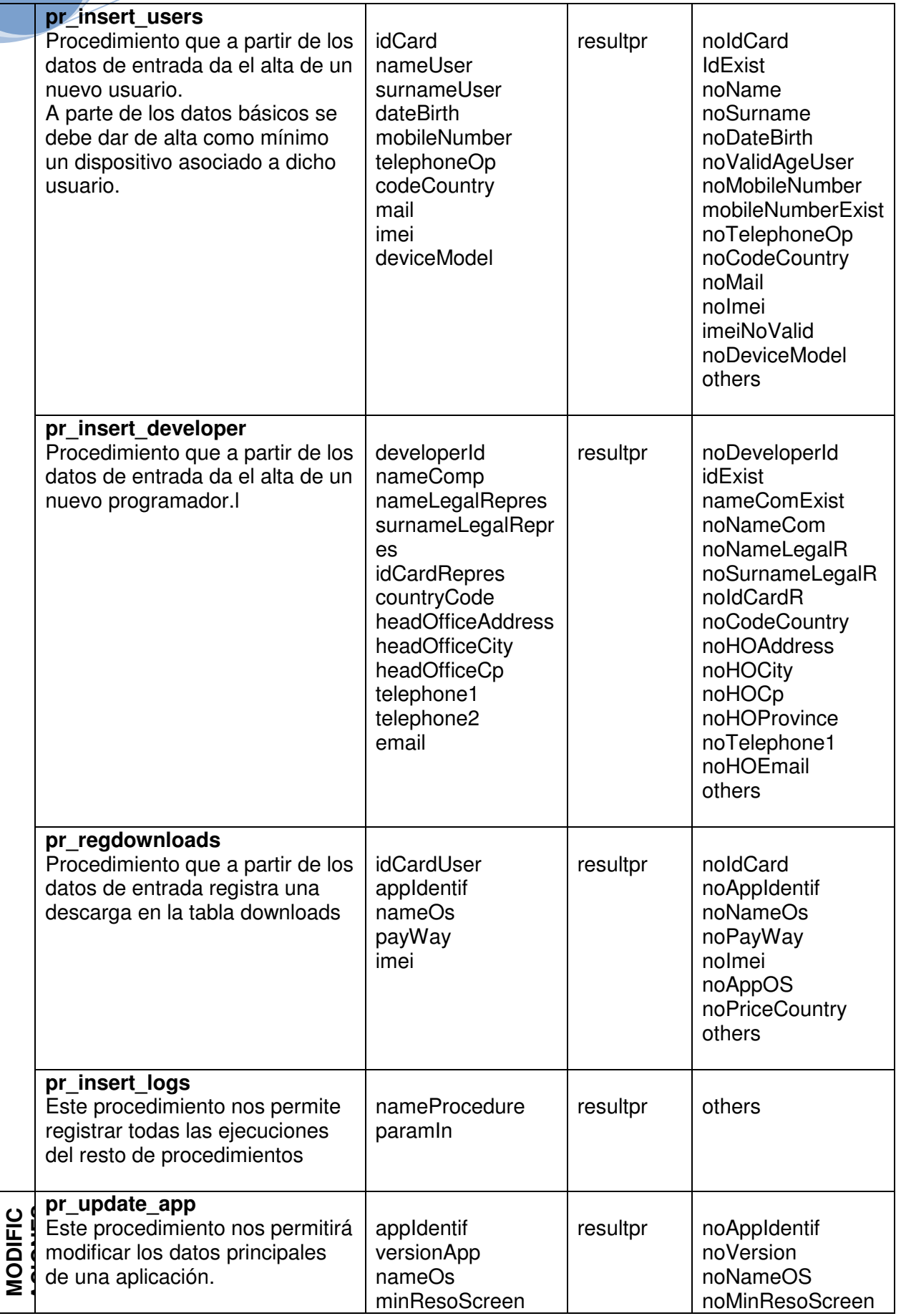

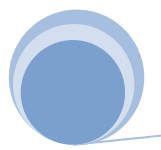

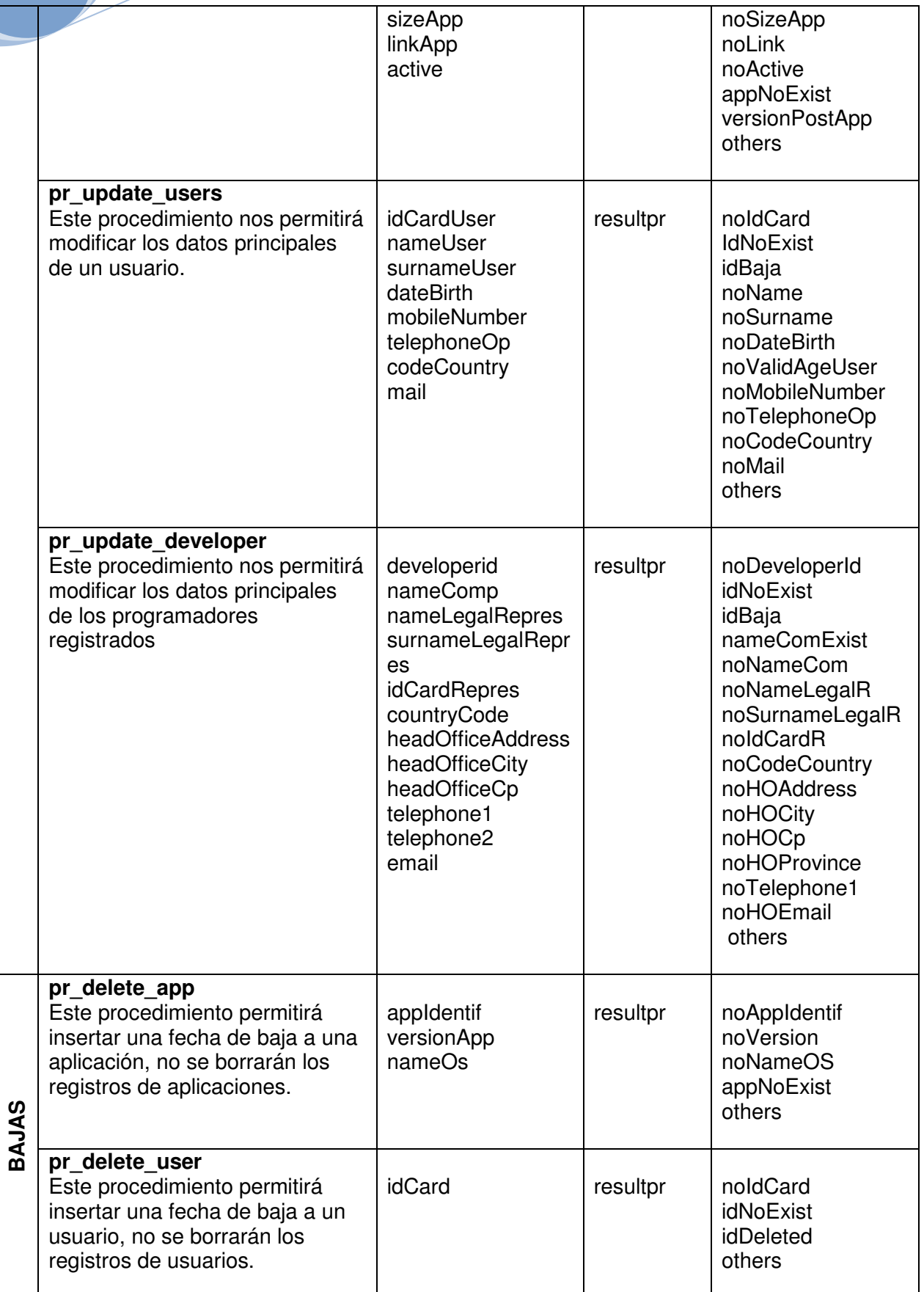

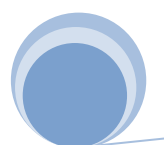

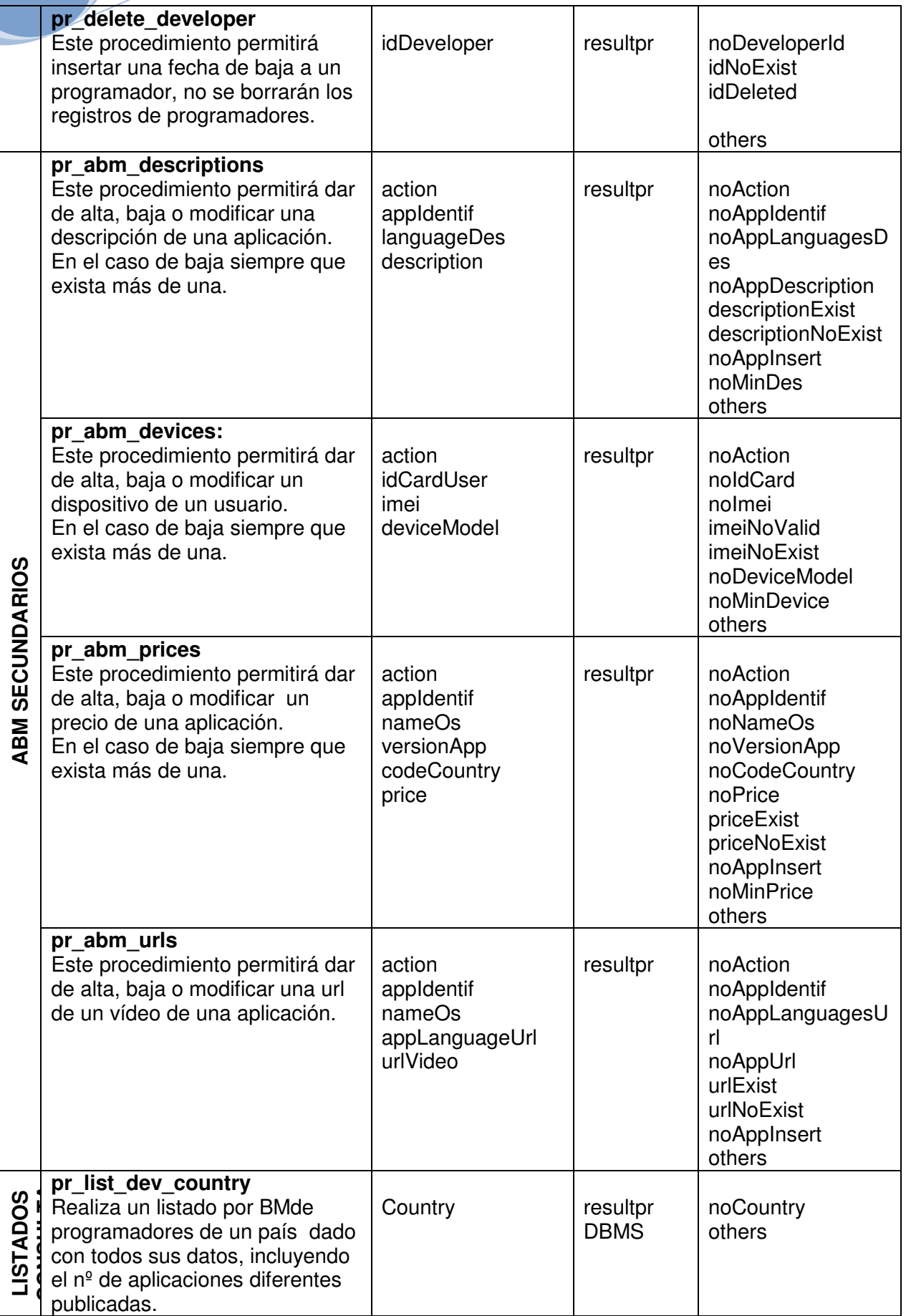

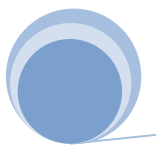

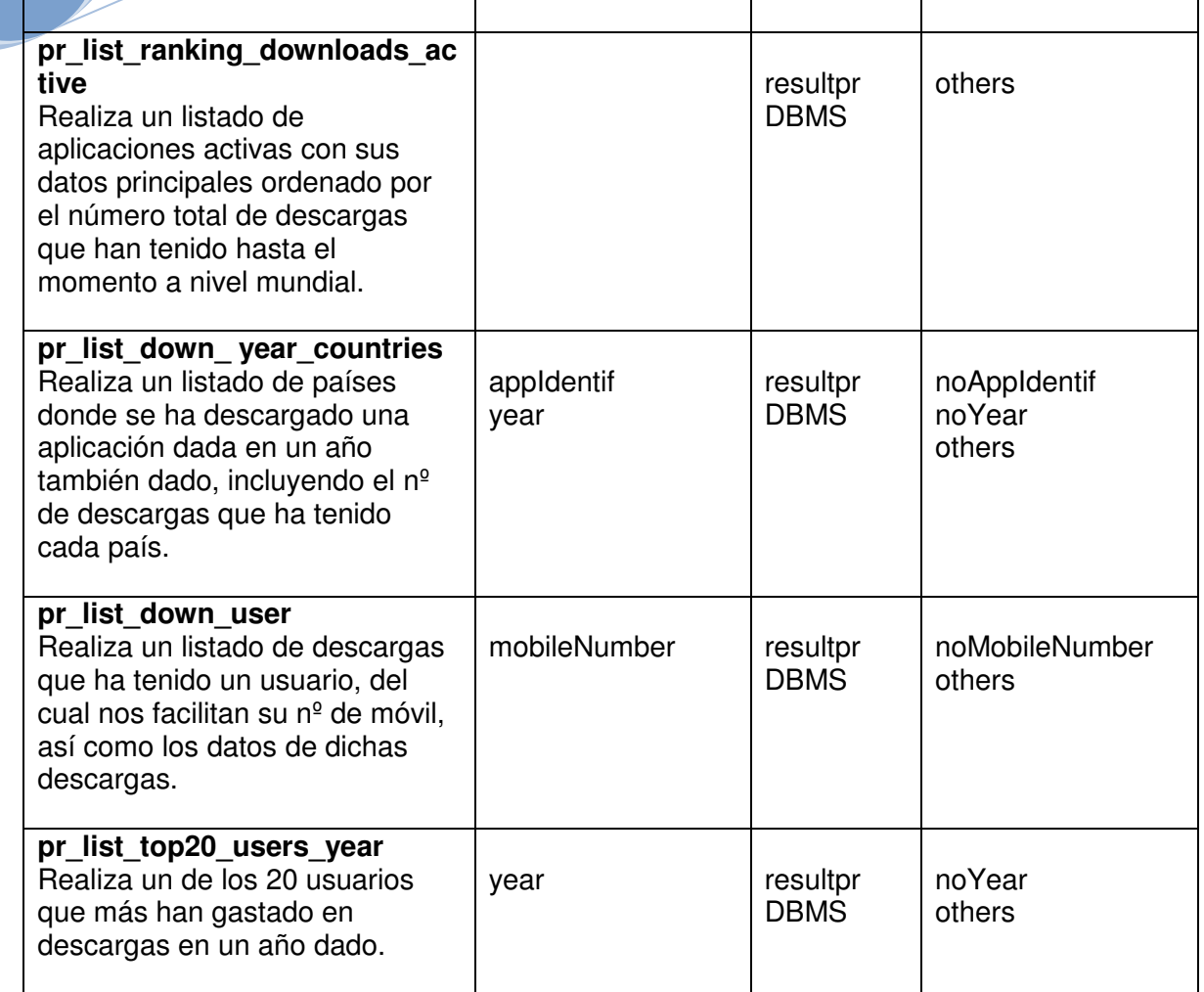

# **4.3 Juegos de Pruebas**

Junto con esta memoria se adjuntan los ficheros que a continuación se detallan y que configuran el juego de pruebas necesario para comprobar el buen funcionamiento tanto de la BD como de los procedimientos almacenados.

### **4.3.1 Pruebas ejecuciones correctas**

Con la ejecución del fichero "2 Pruebas ejecuciones correctas.sql"

- $\checkmark$  se inicializan las tablas haciendo un borrado de todos los datos actuales
- $\checkmark$  se realiza la inserción manual de registros mediante select's de las tablas que no tienen procedimientos específicos para tal objeto. Estas tablas son:
	- o currency (tabla de monedas oficiales)
	- o countries (tabla de países)
	- o telephoneOp (tabla de operadores telefónicos)
	- o oSystem (tabla de sistemas operativos disponibles)
	- o deviceModel (tabla de modelos de teléfonos)

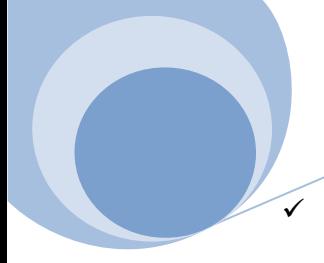

 se realiza la inserción, borrado y modificado de forma correcta, a través de los procedimientos almacenados a tal efecto. Los procedimientos almacenados y probados son los siguientes:

- o Para usuarios
	- pr\_insert\_user
	- pr\_delete\_user
	- pr\_update\_user
- o Para programadores
	- pr\_insert\_developer
	- pr\_delete\_developer
	- pr\_update\_developer
- o Para aplicaciones
	- pr\_insert\_app
	- pr delete app
	- pr\_update\_app
- o Para descripciones de aplicaciones en diferentes idiomas
	- pr\_abm\_descriptions
- o Para url's de video de las aplicaciones en diferentes idiomas y s.o.
	- pr\_abm\_urls
- o Para precios de las aplicaciones en diferentes países
	- pr\_abm\_prices
- o Para dispositivos de los usuarios
	- pr\_abm\_devices
- o Para descargas de aplicaciones por usuarios finales
	- pr\_regdownloads

La ejecución de cada procedimiento almacenado de este fichero generará un registro en la tabla "logs" con resultado de la ejecución "ok".

### **4.3.2 Pruebas Excepciones ABM users**

Con la ejecución del fichero "3 Pruebas Excepciones ABM users.sql" se comprobará que se detectan correctamente todas las exceptions programadas para las altas, bajas y modificaciones de los usuarios finales, o ejecuciones especiales.

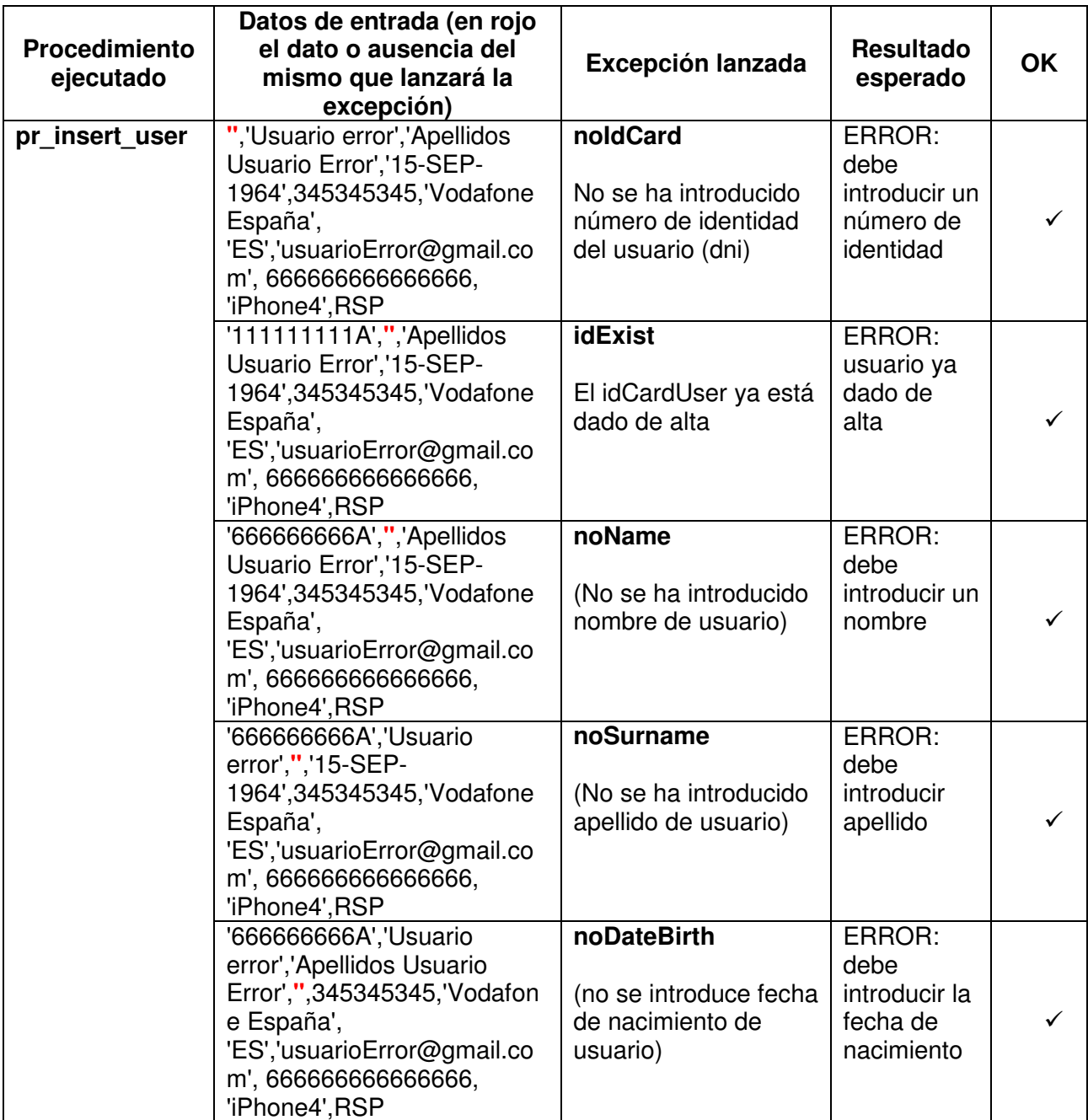

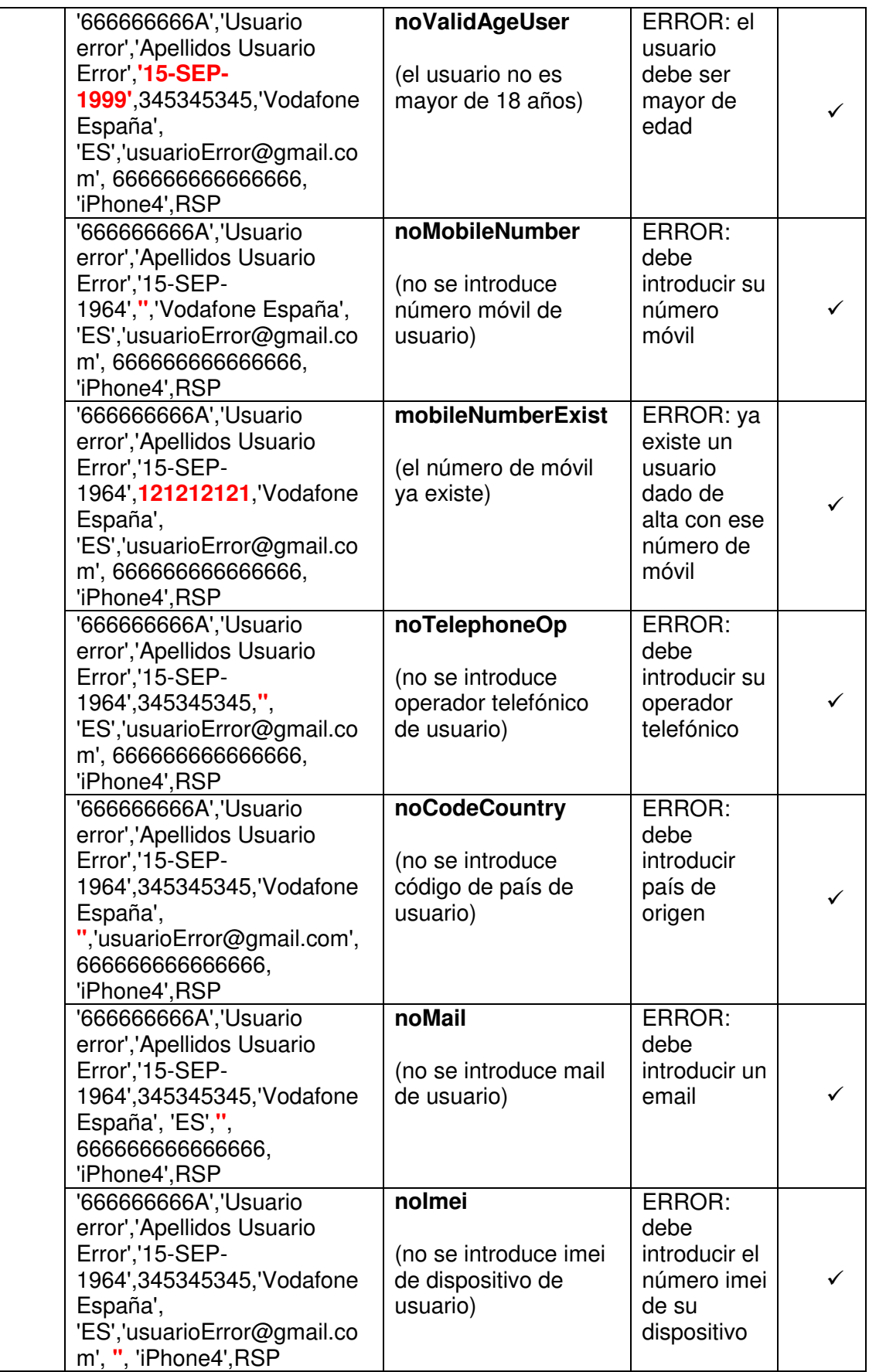

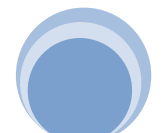

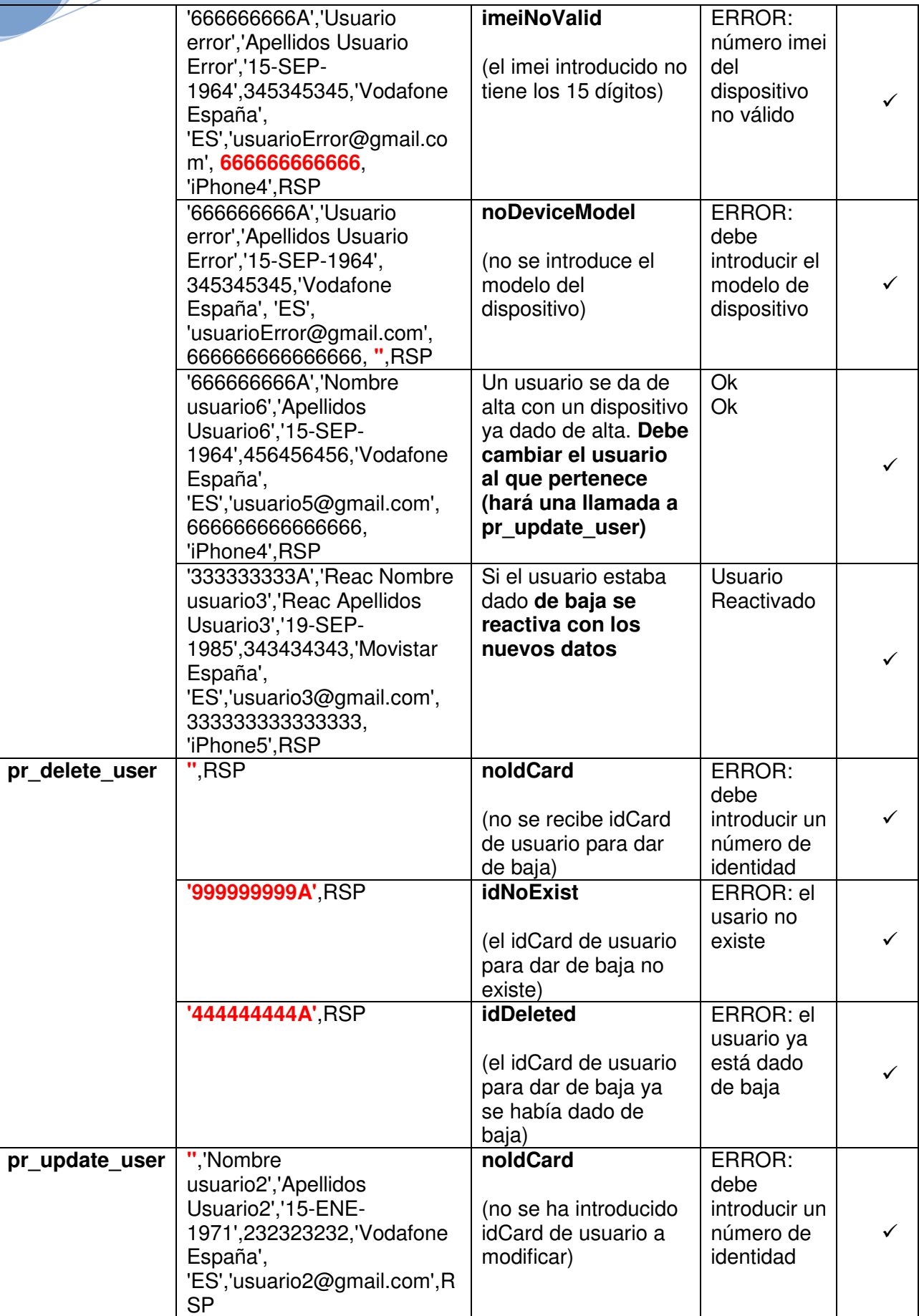

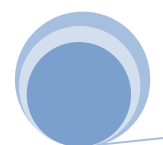

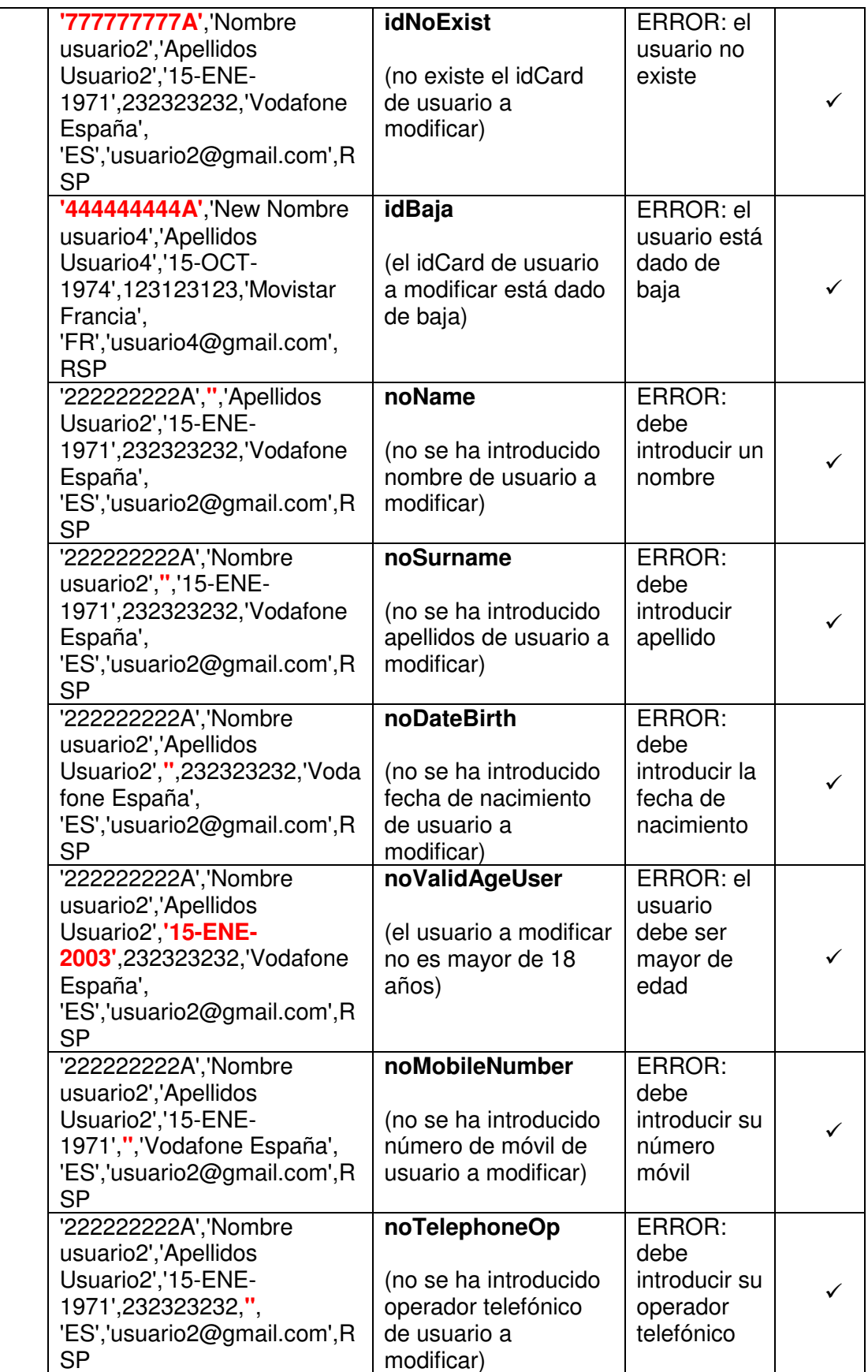

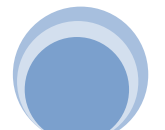

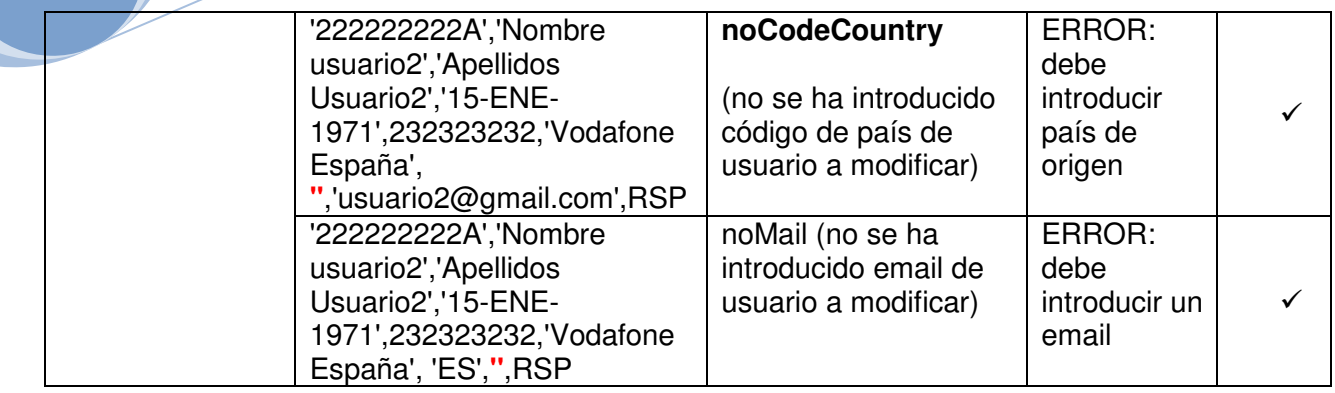

#### **4.3.3 Pruebas Excepciones ABM developers**

Con la ejecución del fichero "4 Pruebas Excepciones ABM developers.sql" se comprobará que se detectan correctamente todas las exceptions programadas para las altas, bajas y modificaciones de los programadores, o ejecuciones especiales.

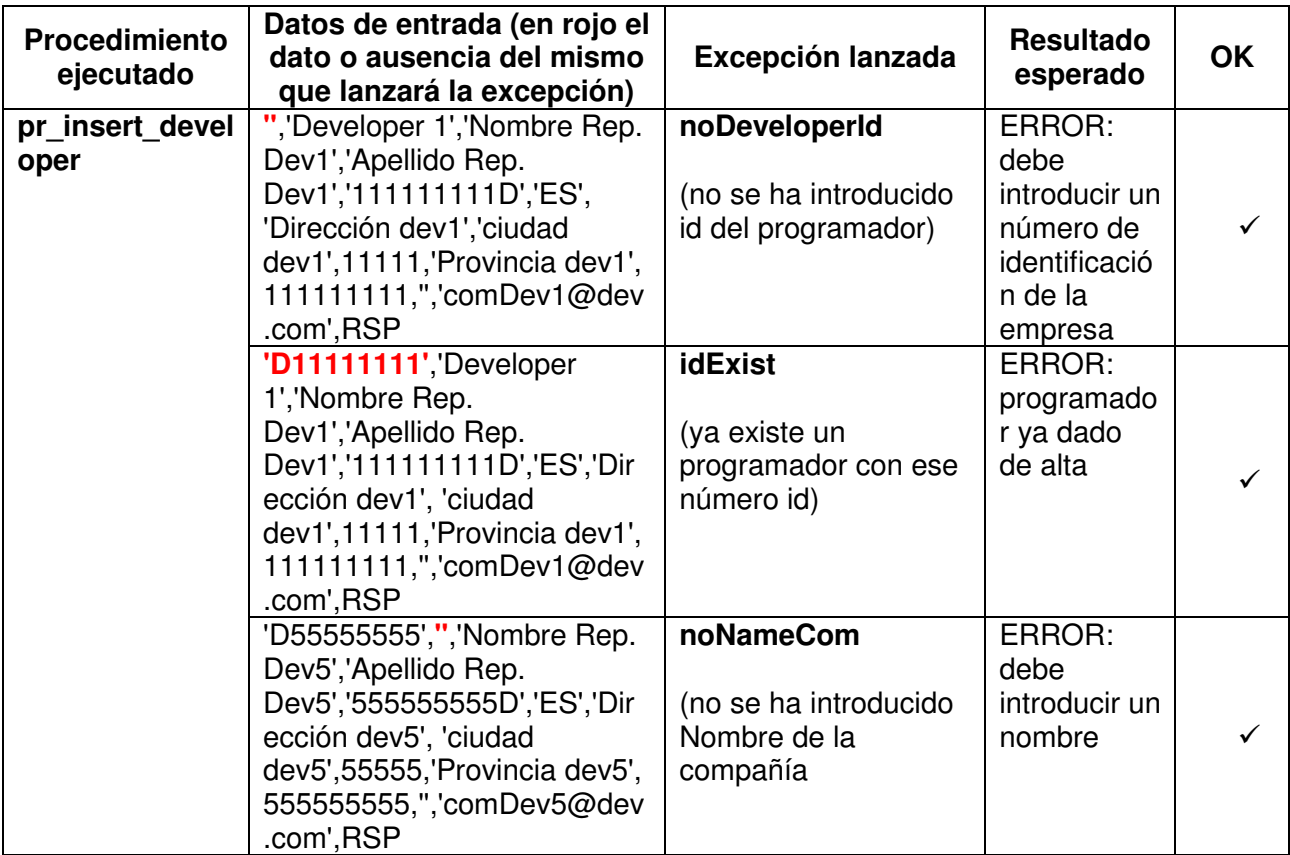

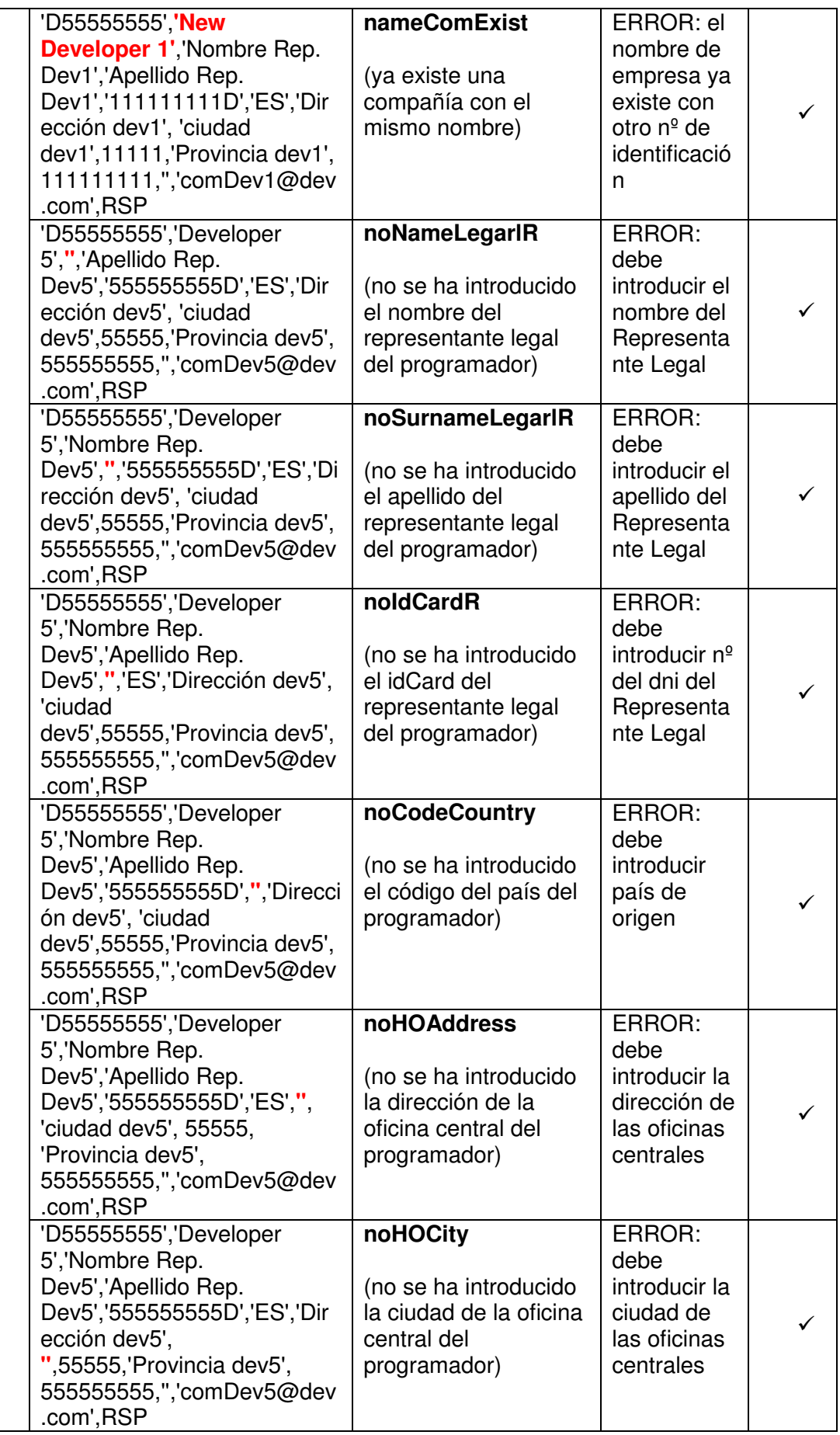

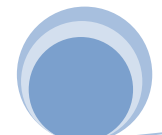

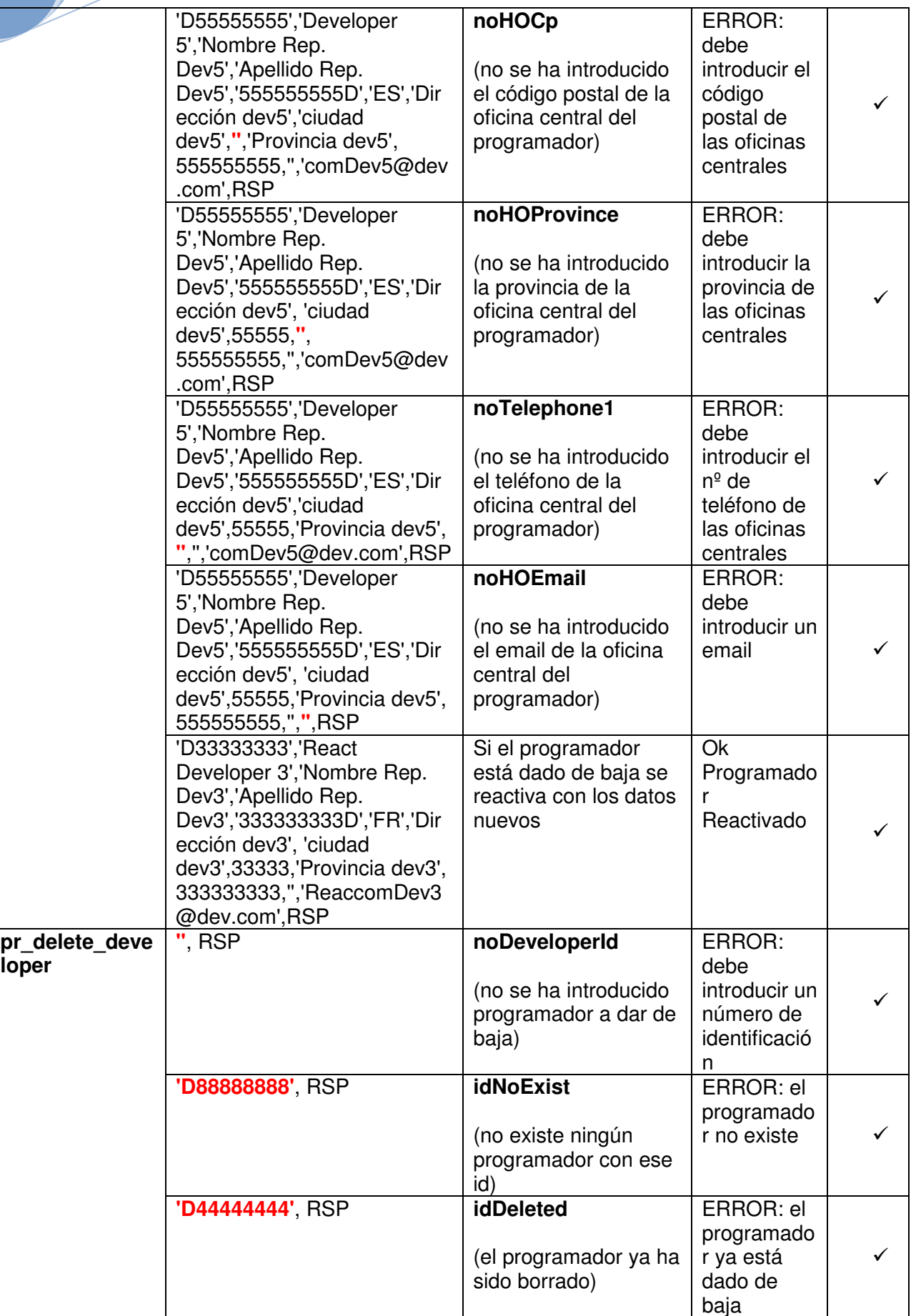

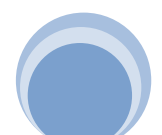

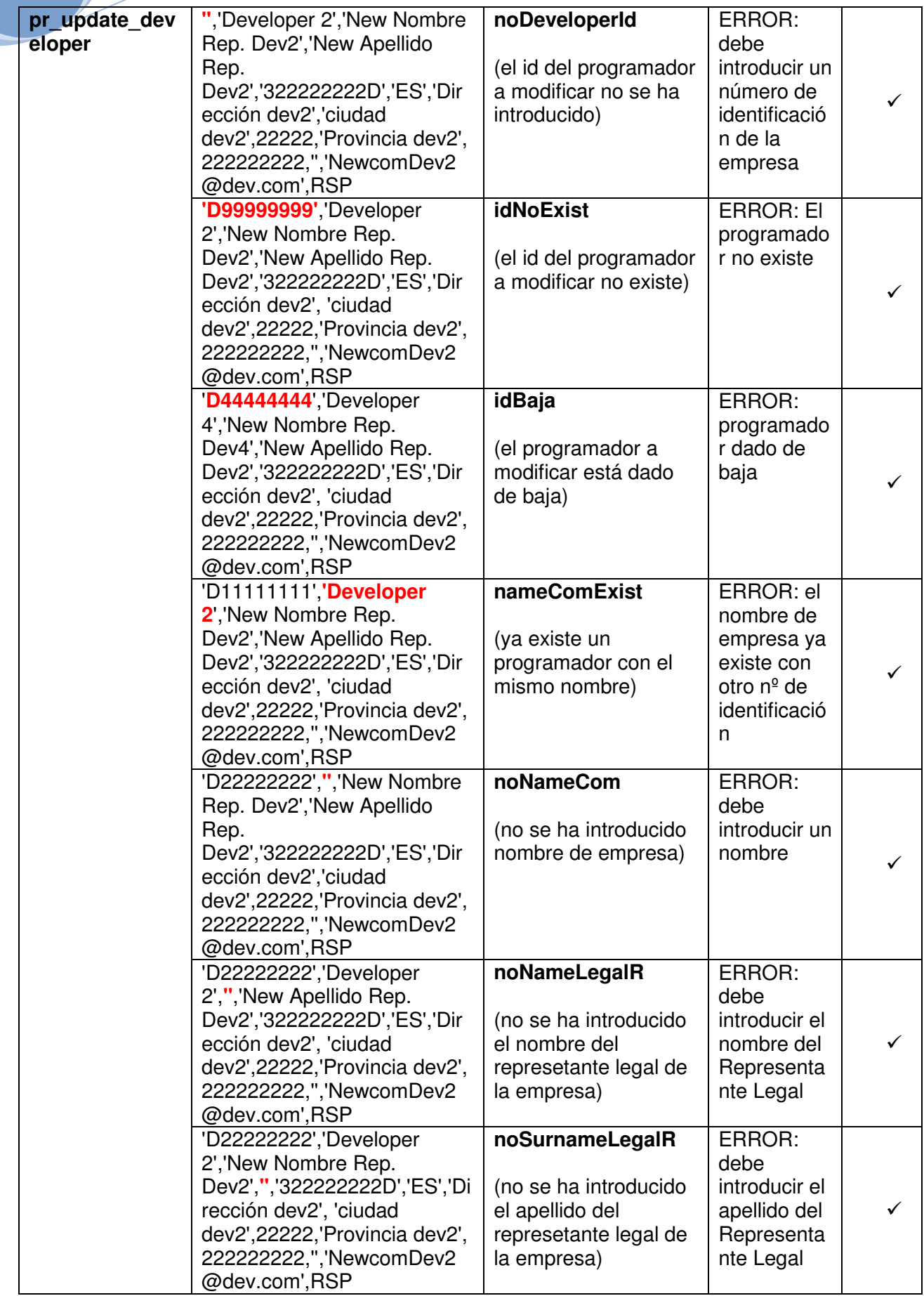

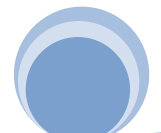

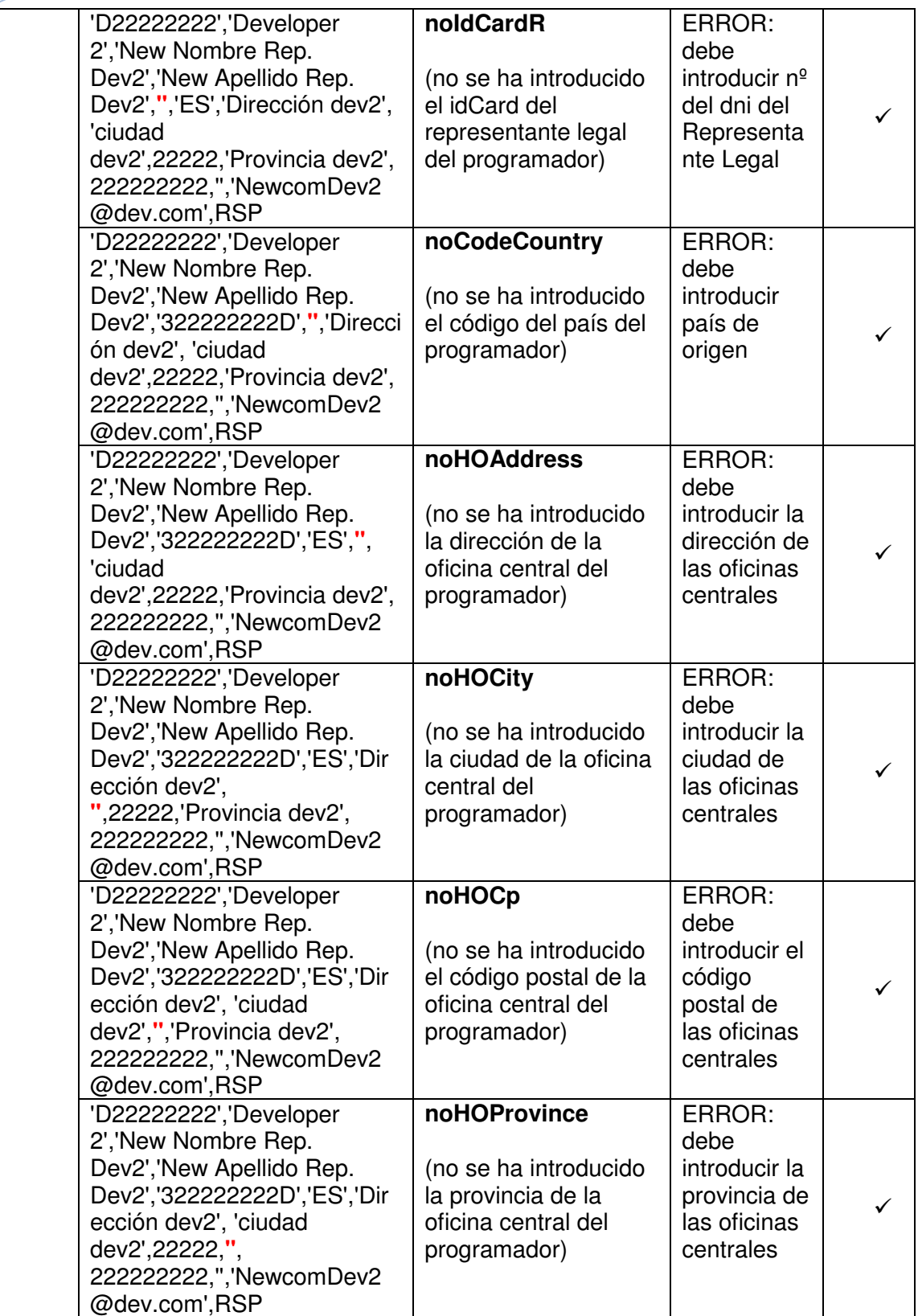

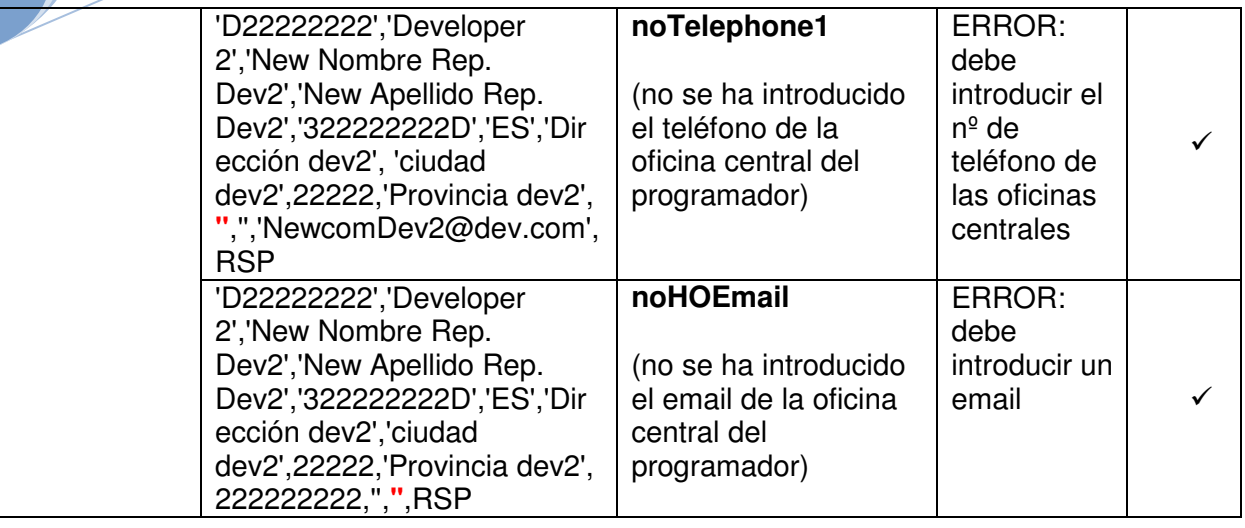

#### **4.3.3 Pruebas Excepciones ABM applications**

Con la ejecución del fichero "5 Pruebas Excepciones ABM applications.sql" se comprobará que se detectan correctamente todas las exceptions programadas para las altas, bajas y modificaciones de las aplicaciones, o ejecuciones especiales.

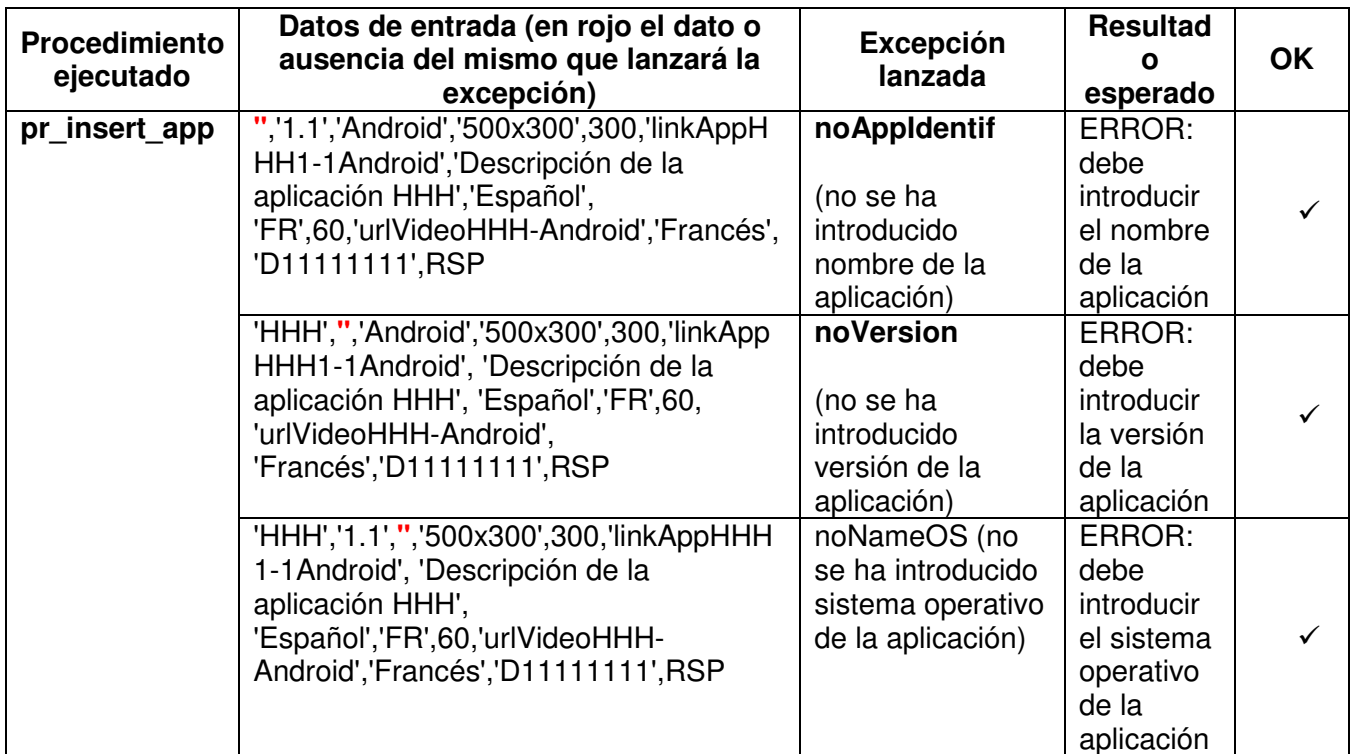

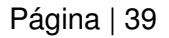

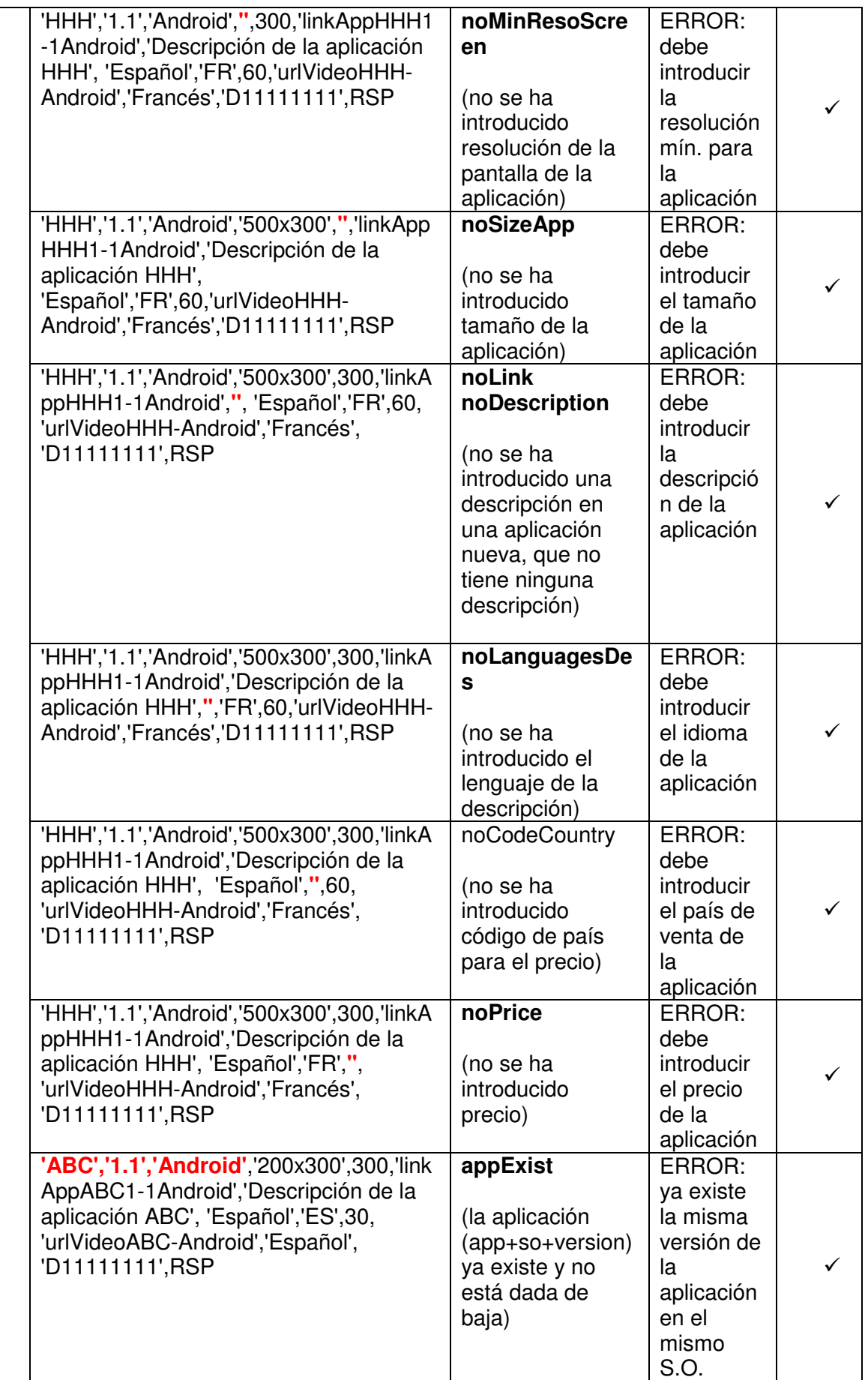

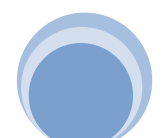

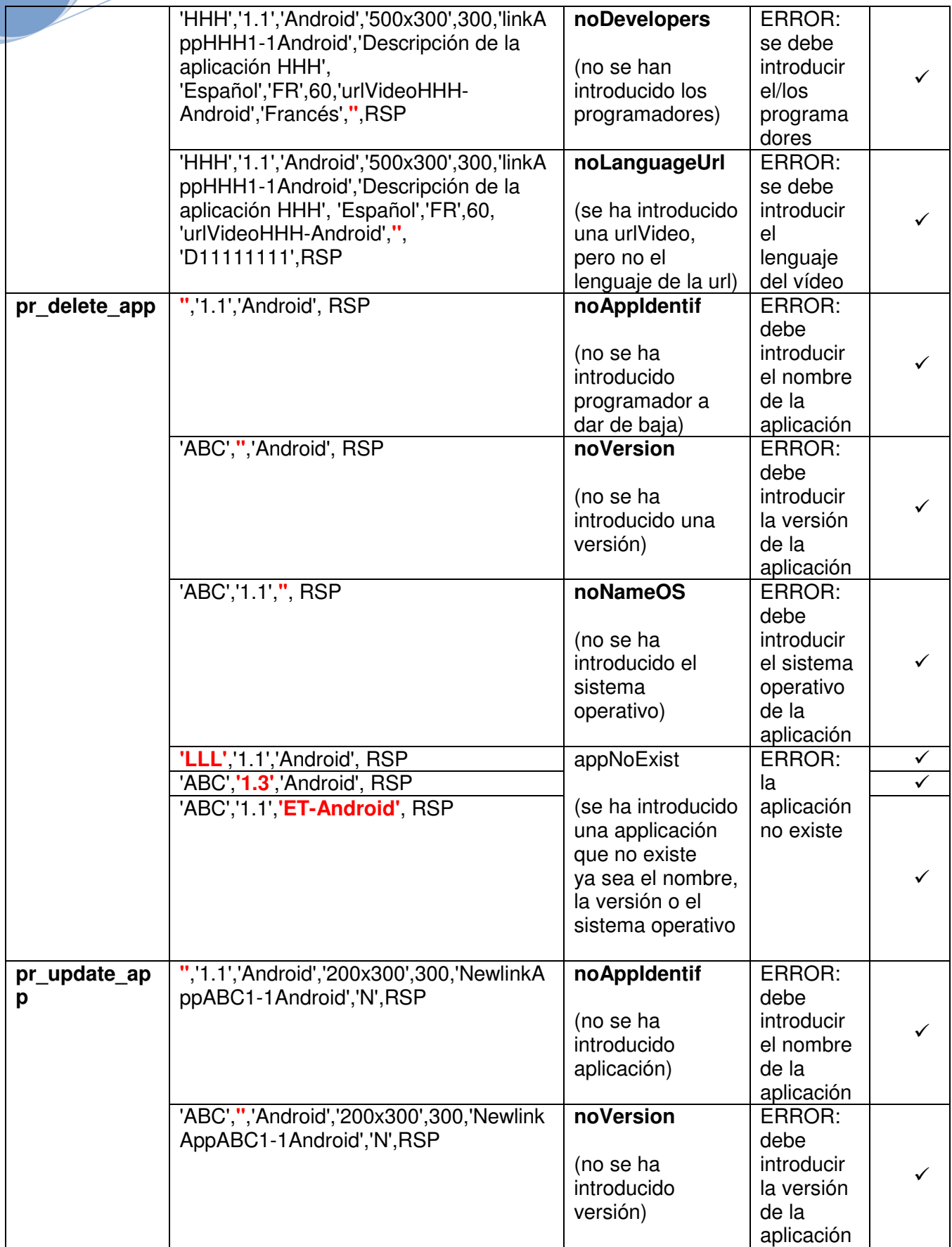

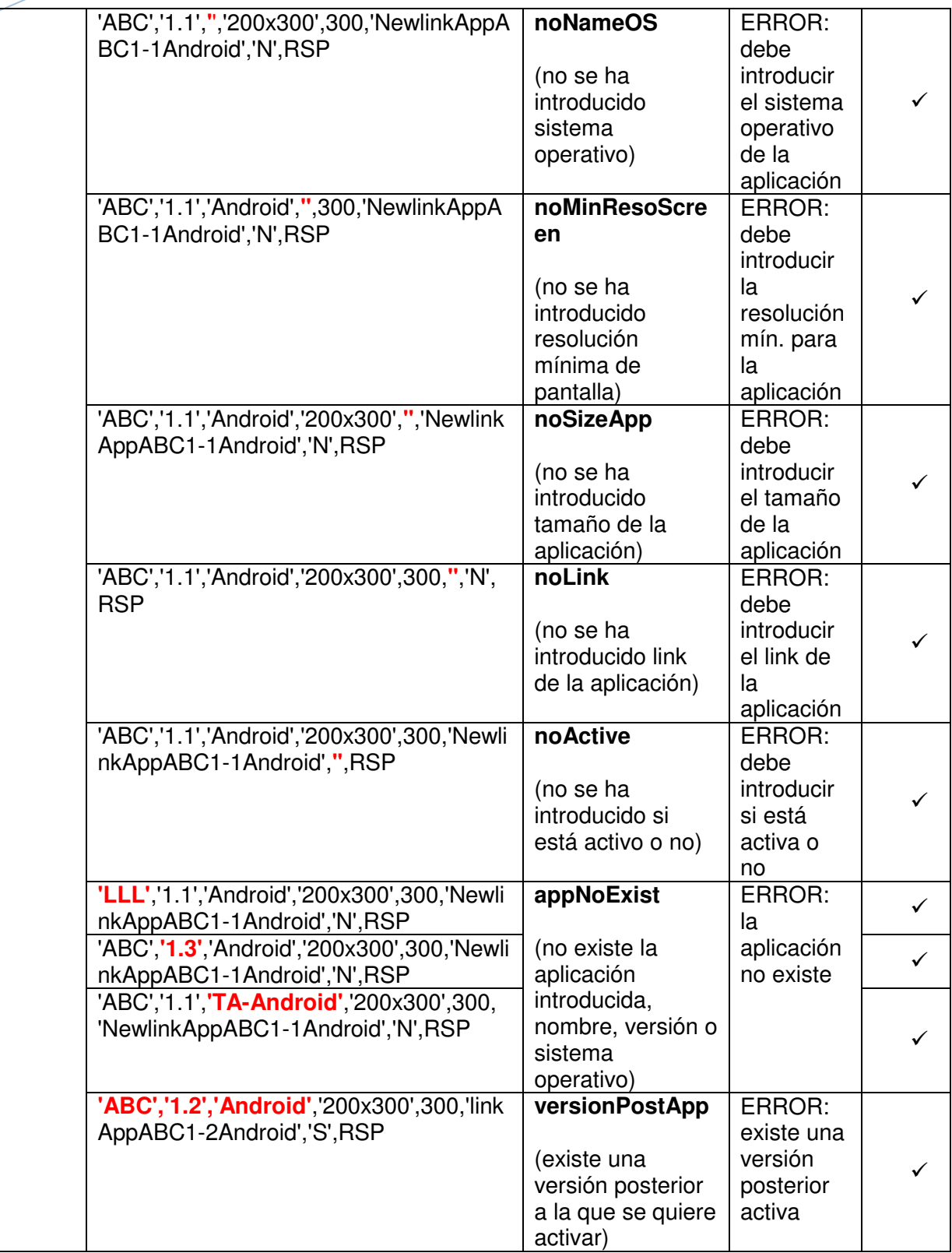

### **4.3.4 Pruebas Excepciones ABM descriptions**

Con la ejecución del fichero "6 Pruebas Excepciones ABM descriptions.sql" se comprobará que se detectan correctamente todas las exceptions programadas para las altas, bajas y modificaciones de las descripciones, o ejecuciones especiales.

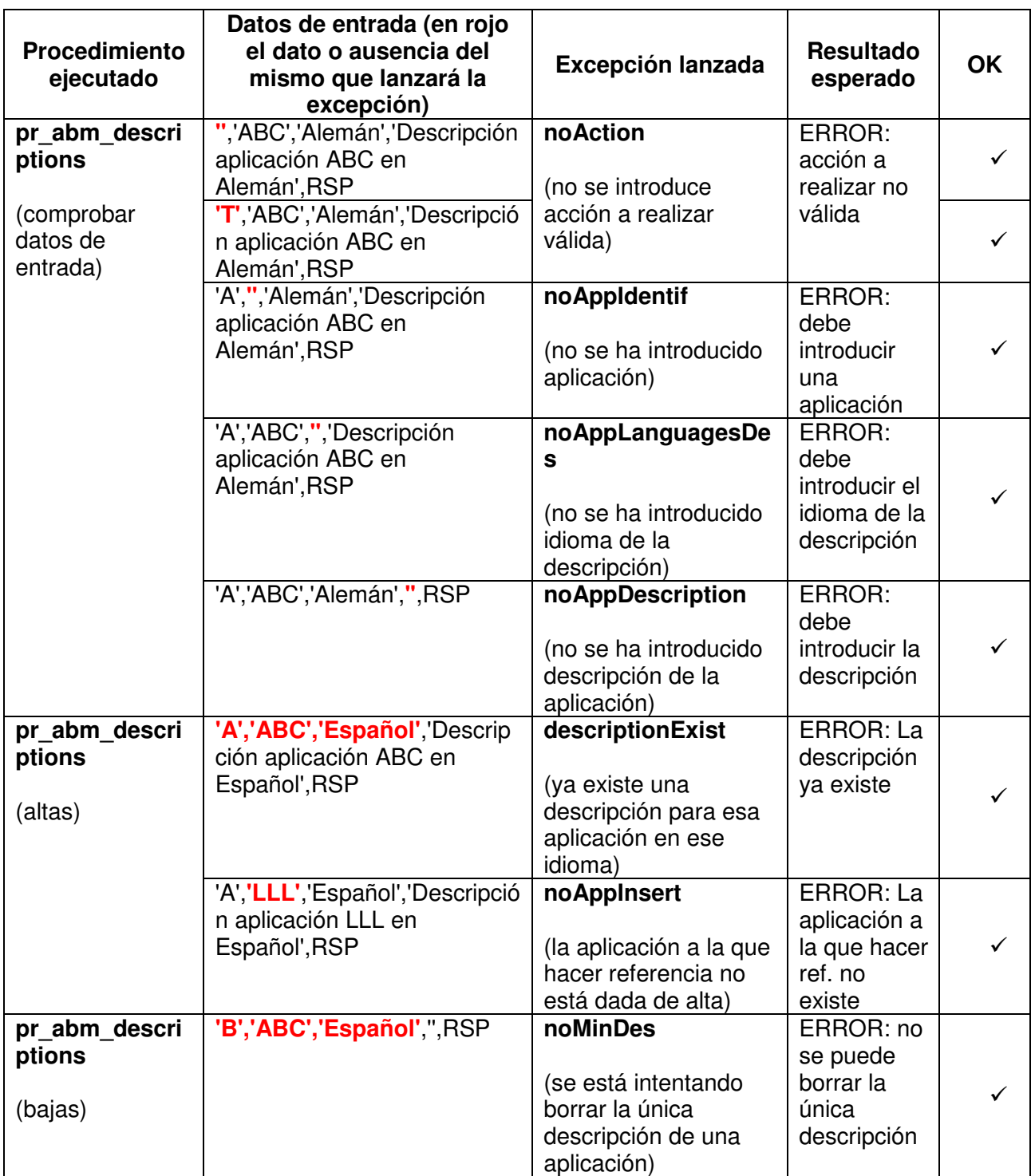

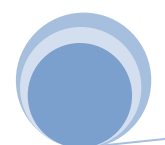

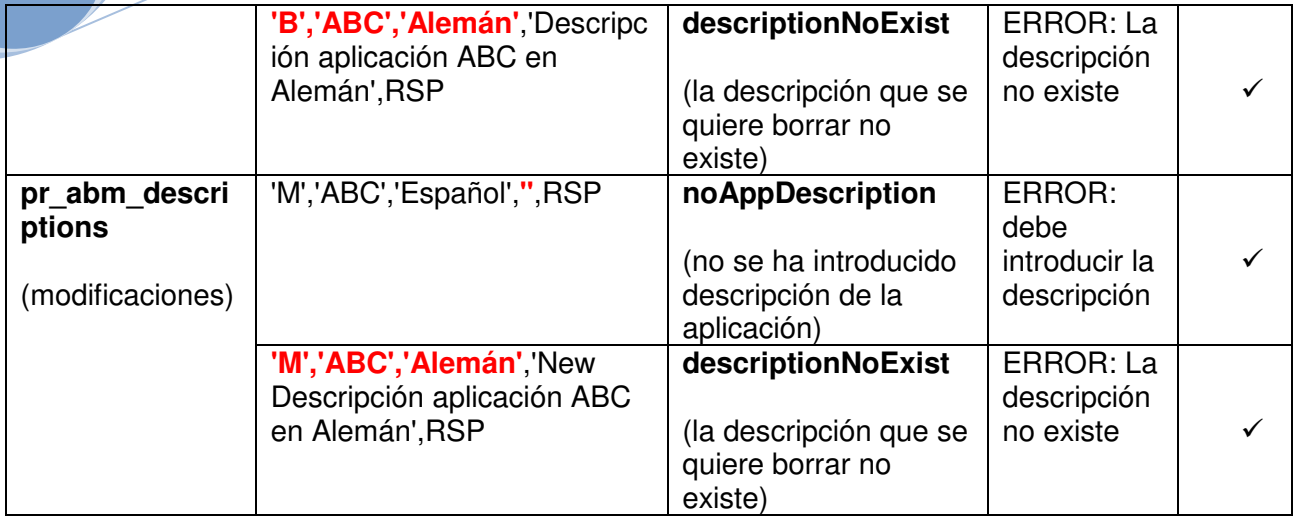

#### **4.3.5 Pruebas Excepciones ABM urls**

Con la ejecución del fichero "7 Pruebas Excepciones ABM urls.sql" se comprobará que se detectan correctamente todas las exceptions programadas para las altas, bajas y modificaciones de las urls, o ejecuciones especiales.

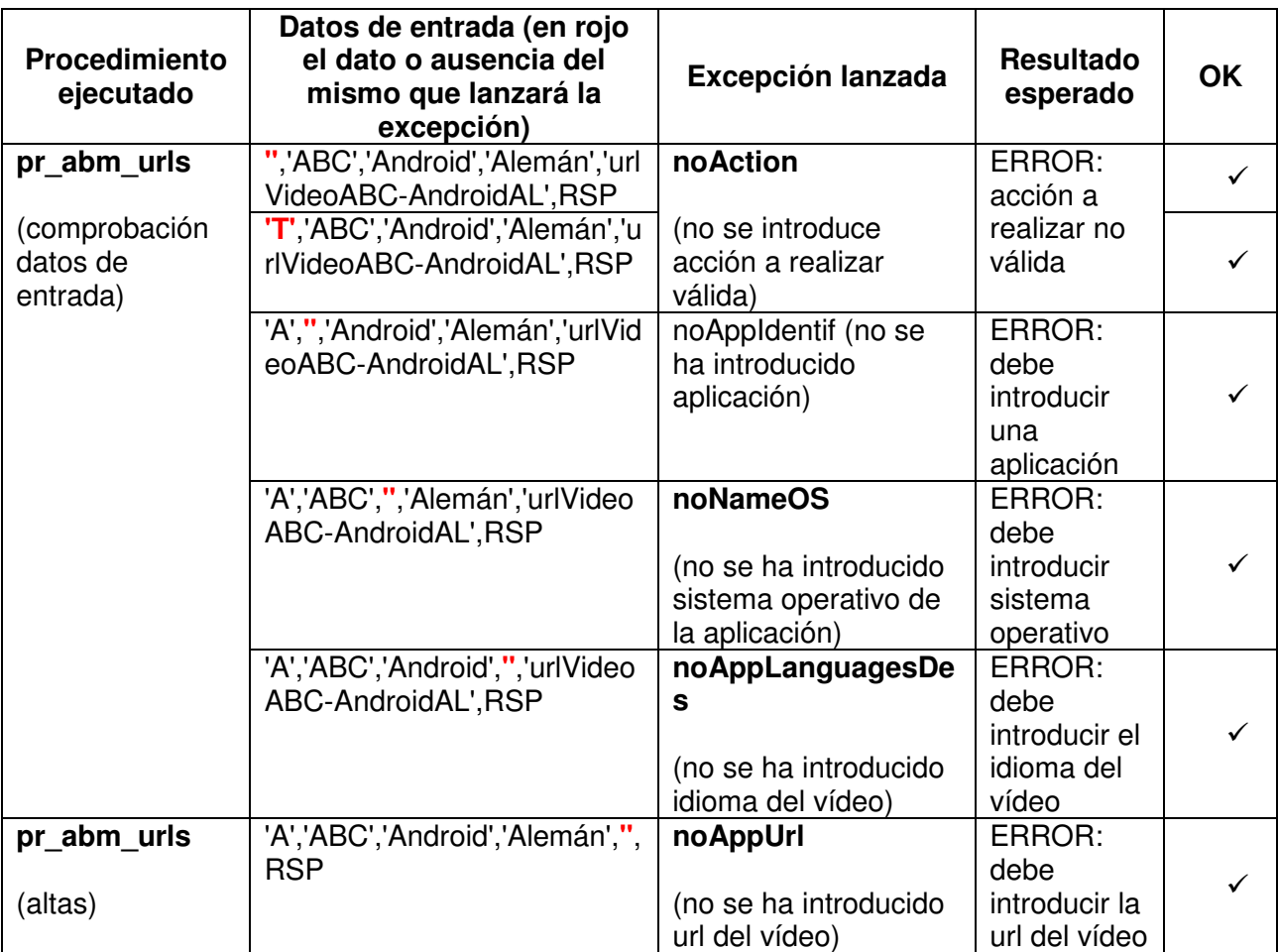

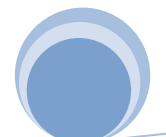

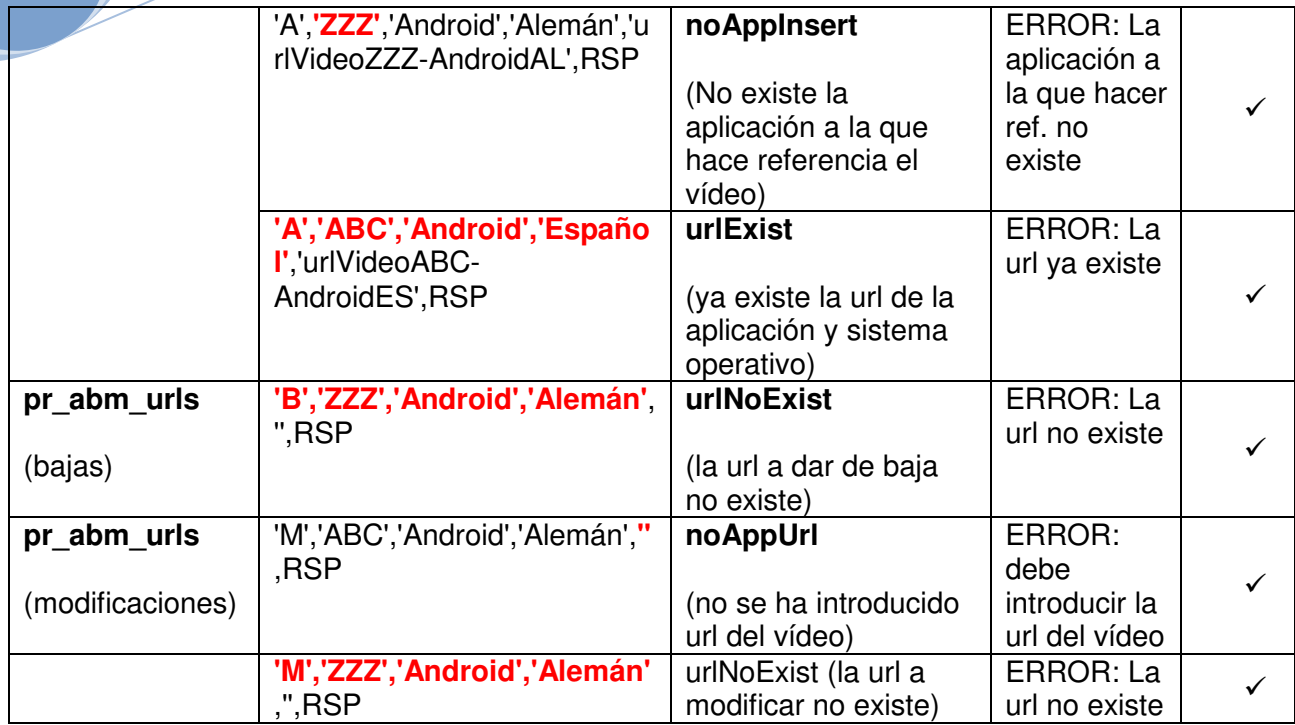

### **4.3.6 Pruebas Excepciones ABM prices**

Con la ejecución del fichero "8 Pruebas Excepciones ABM price.sql" se comprobará que se detectan correctamente todas las exceptions programadas para las altas, bajas y modificaciones los precios de las aplicaciones en los diferentes países, o ejecuciones especiales.

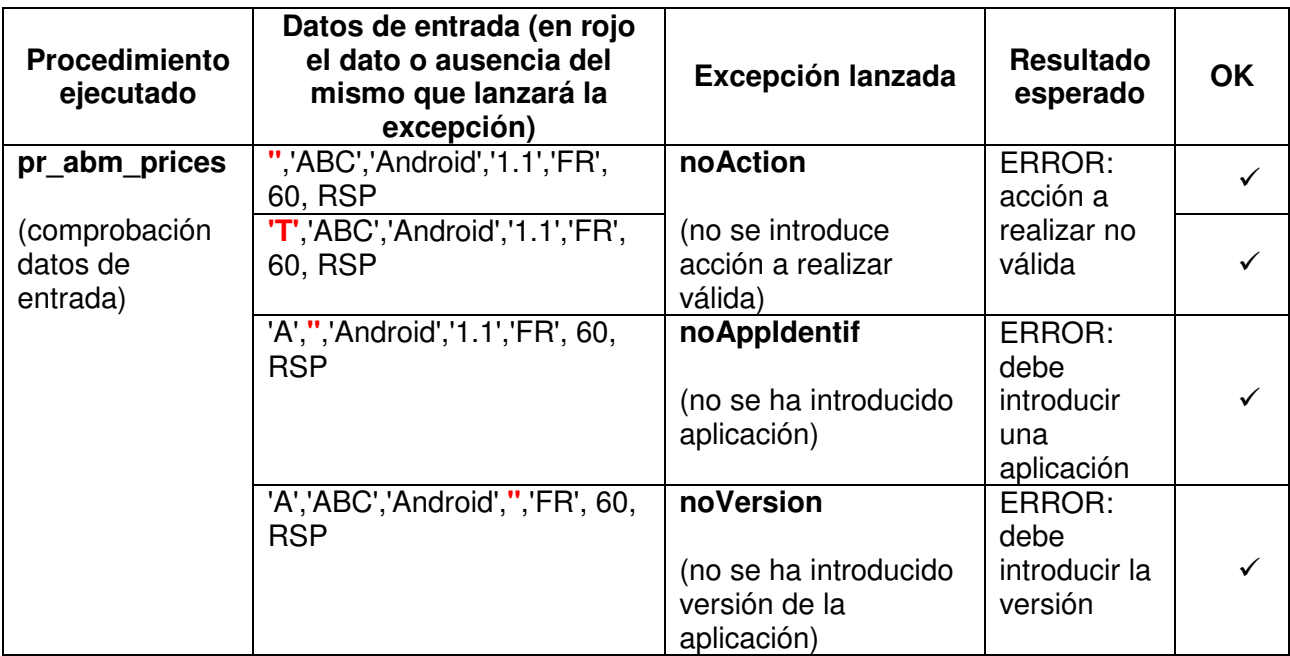

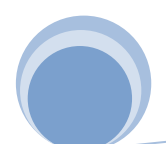

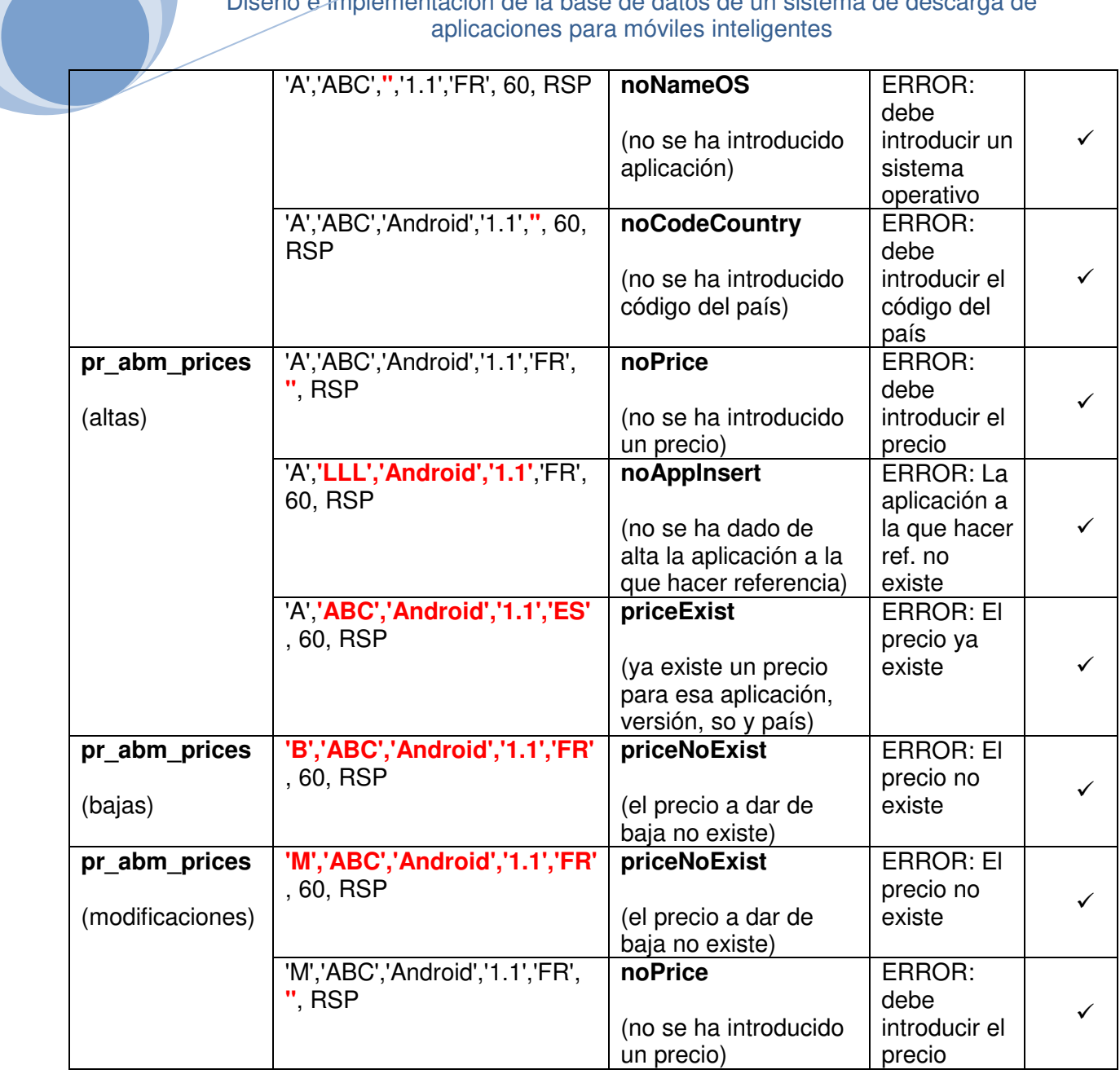

### **4.3.6 Pruebas Excepciones ABM devices**

Con la ejecución del fichero "9 Pruebas Excepciones ABM device.sql" se comprobará que se detectan correctamente todas las exceptions programadas para las altas, bajas y modificaciones de los dispositivos de los usuarios finales, o ejecuciones especiales.

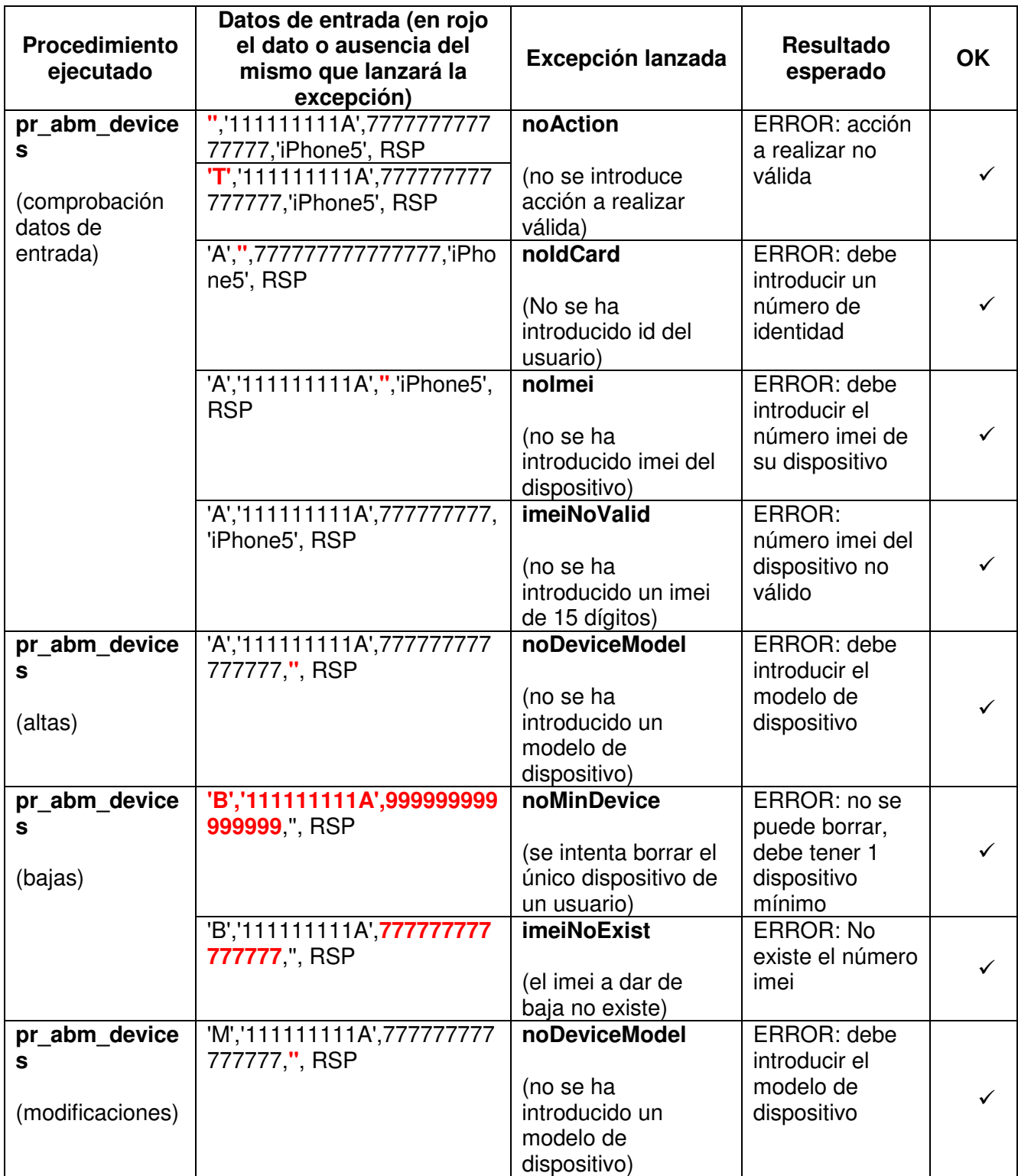

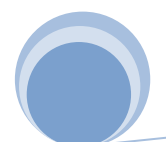

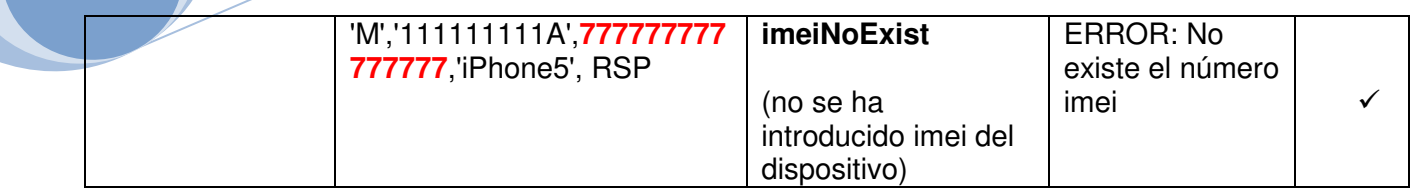

#### **4.3.7 Pruebas Excepciones Descargas**

Con la ejecución del fichero "10 Pruebas excepciones downloads.sql" se comprobará que se detectan correctamente todas las exceptions programadas para la descarga de aplicaciones por parte de los usuarios finales.

En la ejecución de este procedimiento no deberían haber errores de entrada de datos, ya que la elección de la aplicación a descargar debería elegirse de entre las ofrecidas por el programa (la aplicación ofrece las disponibles), antes de hacer la descarga el usuario ha entrado con su nombre de usuario, por lo que es correcto, ha elegido uno de sus dispositivos dados de alta, ect…

A falta de información más completa de cómo se hará la petición desde la aplicación, se han implementado las siguientes excepciones.

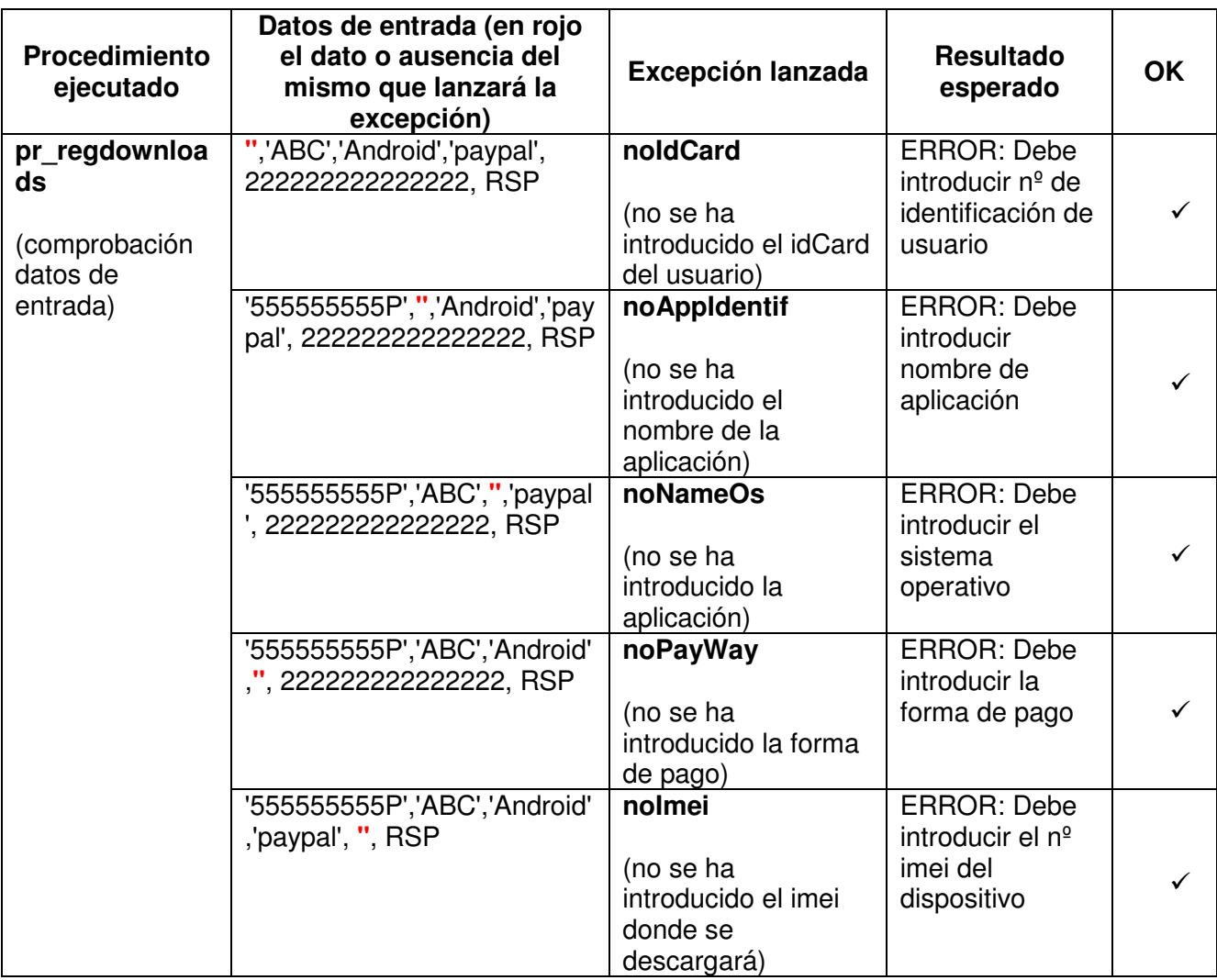

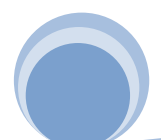

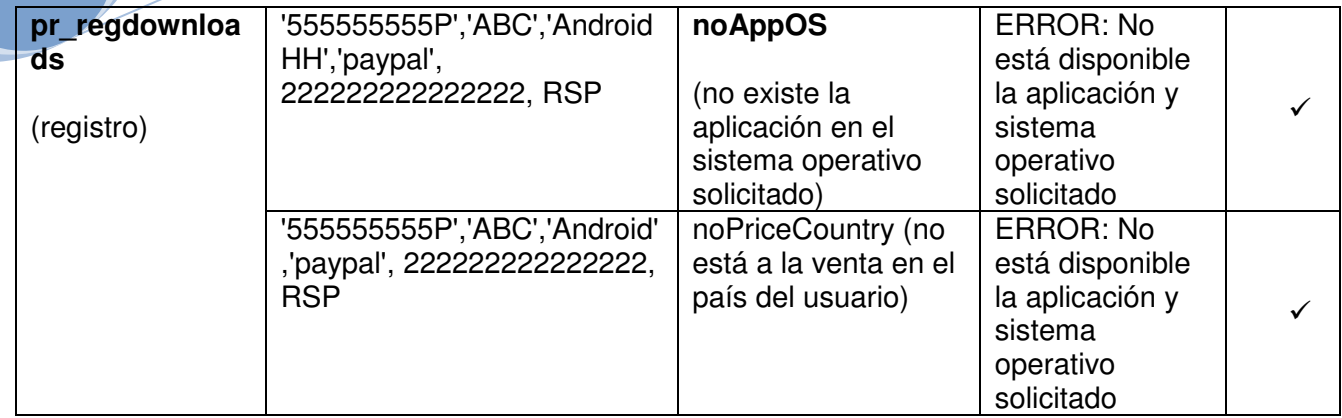

#### **4.3.8 Probar listados de consulta**

Con la ejecución del fichero "11 Probar listados de consulta.sql" se comprobará que se obtienen los resultados requeridos para los procedimientos de consulta vistos en el apartado 1.5.3.5

Resultado obtenido con el juego de pruebas

```
Listado de Programadores de España
           con el nº de aplicaciones desarrolladas
   Programador: D22222222 Developer 2
Representante Legal: Nombre Rep. Dev2 Apellido Rep. Dev2 con nº ident. 222222222D
Dirección:Dirección dev2. ciudad dev2(22222 Provincia dev2)
Teléfonos: 222222222 / Email: NewcomDev2@dev.com
Fecha de alta: 11/12/12 Fecha de baja:
N° app programadas: 4
Programador: D111111111
                        New Developer 1
Representante Legal: Nombre Rep. Devl Apellido Rep. Devl con nº ident. 1111111111
Dirección: Dirección devl. ciudad devl(11111 Provincia devl)
Teléfonos: 111111111 / Email: comDev1@dev.com
Fecha de alta: 11/12/12 Fecha de baja:
N° app programadas: 5
Listado de todas las aplicaciones
        activas ordenadas por el nº total de descargas
Aplicación Vers. Sis. Operativo Fecha subida Resol.mín Tamaño Link
                                                                   Total
          1.0 Android 11/12/12 200x300 300 linkAppSSS1-0Andro17<br>1.2 Android 11/12/12 200x300 300 linkAppSSS1-0Andro17<br>1.3 Android 11/12/12 200x300 300 linkAppMMM1-3Andro4
SSS.
                                       200x300 300 linkAppABC1-2Andro5<br>200x300 300 linkAppABC1-2Andro5<br>200x300 300 linkAppNNN1-3Andro4
ABC.
NMM
Listado de los países donde se ha descargado la
        aplicación ABCdurante el año 2012
         (solo contabilizan las que generan ingresos)
______________________
País
           Total Descargas
España
             -5
```
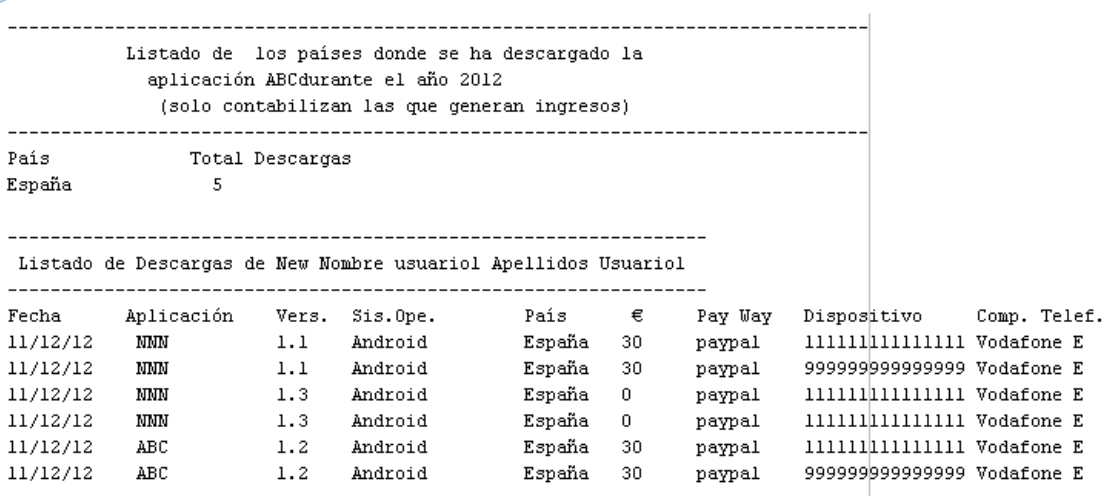

Listado de los 20 usuarios con mayor gasto

en descargas durante 2012

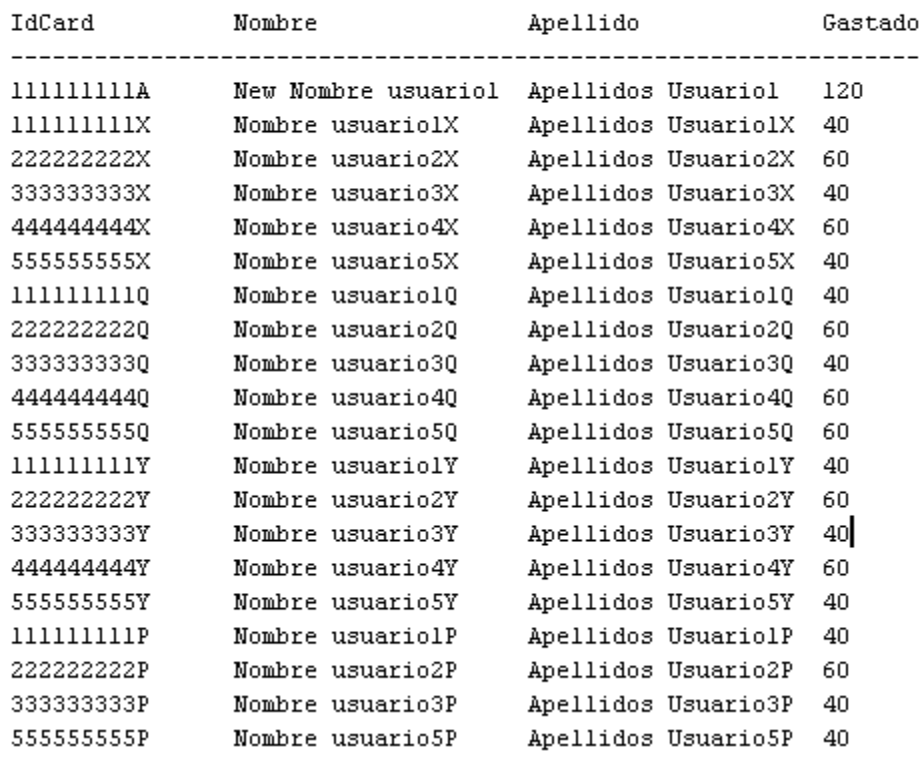

### **4.3.9 Probar consultas datos estadísticos**

Con la ejecución del fichero "12 Probar datos estadisiticos.sql" se comprobarán los valores del módulo estadístico en tiempo constante, ejecutando únicamente instrucciones SELECT.

Resultado obtenido con el juego de pruebas

Total de descargas de la plataforma hasta el momento

TOTAL DESCARGAS \_\_\_\_\_\_\_\_\_\_\_\_\_\_\_\_ 29

Número total de euros generados en descargas en la plataforma hasta el momento.

TOTA EUROS \_\_\_\_\_\_\_\_\_\_\_\_\_\_\_ 1070

Dado un año concreto número medio de aplicaciones descargadas por usuario (año 2012)

MEDIA\_DESCARGAS\_POR\_USUARIO ---------------------------1,26

Dado un año concreto, el programador que tenga el máx. número de descargas, así como el número (año 2012)

PROGRAMADOR MAX DESCARGAS NUMERO DESCARGAS New Developer 1 29

Dado un año concreto, la aplicación que más dinero ha recaudado en descargas así como su programador (año 2012)

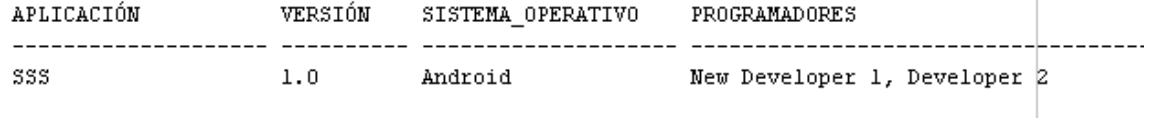

Dado un año concreto y un país, el número de usuarios diferentes que ha hecho como mínimo una descarga (año 2012, país 'ES') NUM USUARIOS ------------

1.5

Dado un año concreto y un país, los ingresos totales que han generado los usuarios registrados en ese país en descargas (año 2012, país 'ES')

TOTAL INGRESOS

--------------710

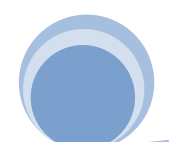

Dado un año concreto y un país, el número de aplicaciones diferentes descargadas como mínimo una vez (año 2012, país 'ES')

TOTAL APP DIFER DESCARGADAS ----------------------------3

# **5 Orden de ejecución de los ficheros**

Los ficheros sql que se entregan con la memoria van nombrados según el orden en el que se deben ejecutar

- $\checkmark$  1 creation\_tablas\_y\_procedimientos
- $\checkmark$  2 Pruebas ejecuciones correctas
- $\checkmark$  3 Pruebas Excepciones ABM users
- $\checkmark$  4 Pruebas Excepciones ABM developers
- 5 Pruebas Excepciones ABM applications
- $6$  Pruebas Excepciones ABM descriptions
- $\checkmark$  7 Pruebas Excepciones ABM urls
- $\checkmark$  8 Pruebas Excepciones ABM Price
- $\checkmark$  9 Pruebas Excepciones ABM device
- $\checkmark$  10 Pruebas Excepciones downloads
- $\checkmark$  11 Probar listados de consulta
- $\checkmark$  12 Probar datos estadísticos

# **6 Valoración Económica**

Aunque la realización del proyecto, por su naturaleza de TFC está a cargo de una misma persona, se ha diferenciado 3 roles , para los cuales se les ha asignado una retribución por horas, a una media de 10 horas semanales.

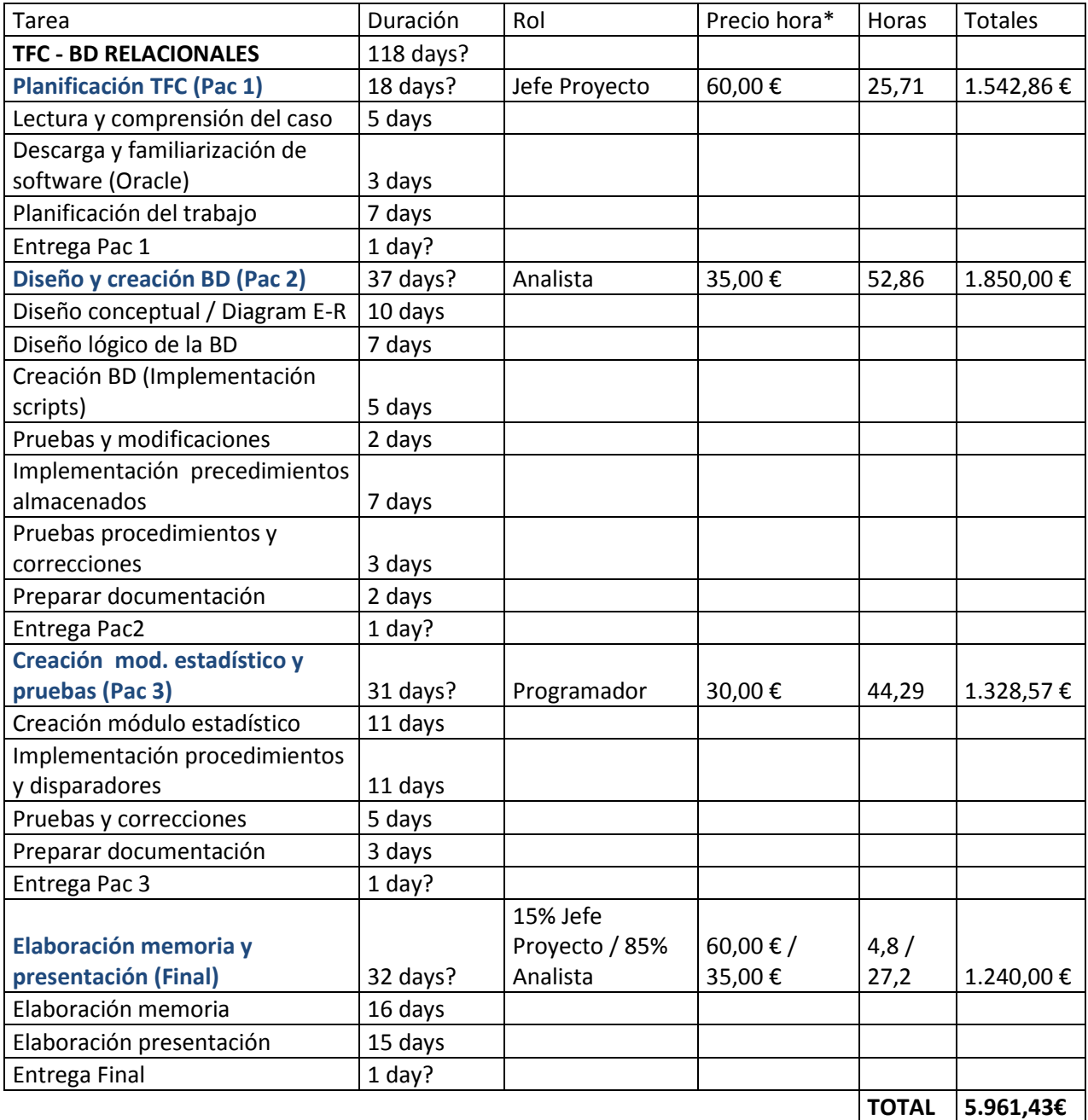

\*El importe de la retribución para cada rol es estimado, ya que en la búsqueda realizada se ha encontrado un gran rango de salarios dependiendo del grado de experiencia, empresa y localidad geográfica.

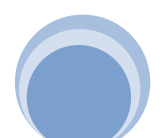

# **7 Conclusiones**

Una vez finalizado el proceso de desarrollo de acuerdo a la planificación detallada, podemos constatar que se han cumplido los objetivos detallados al inicio y que se han ido dando forma a lo largo del tiempo mediante la constante comunicación con el "cliente".

Hay que destacar la gran importancia que tiene tanto una buena planificación, como la recogida de datos iniciales del objetivo del proyecto, así como la constante comunicación con el cliente para pulir dichos objetivos y aclarar posibles ambigüedades.

En la planificación se ha de ser muy objetivo y tener en cuenta todos los factores externos que pueden afectar, sobre todo en un proyecto de este tipo, ya que al ser de tipo educativo, existe prioridades profesionales y familiares que puede afectar mucho al buen desarrollo del mismo.

Se ha podido apreciar a lo largo del desarrollo del proyecto, la gran importancia de la recogida de información sobre el objeto a desarrollar, ya que en muchas ocasiones se pueden malinterpretar los requerimientos del cliente.

En este caso no es el objetivo, pero en un proyecto real, además de entender correctamente las necesidades del cliente, se debe también orientar al mismo sobre opciones que quizá no haya tenido presente, y que el analista gracias a su experiencia podría detectar para obtener un proyecto de mayor calidad.

Creo que ha sido una asignatura muy provechosa, y espero poder poner en práctica lo aprendido en un futuro próximo.

# **Glosario**

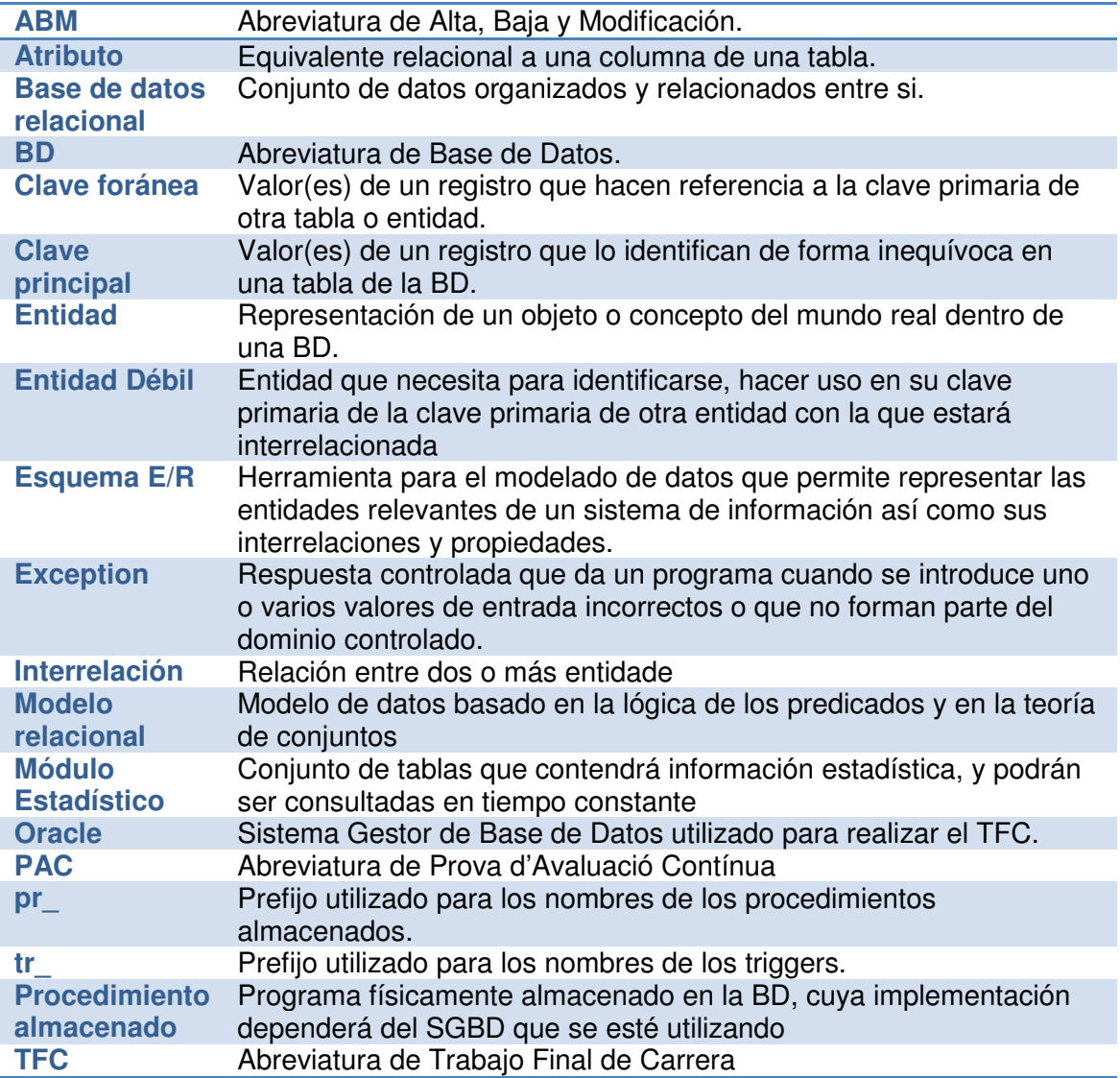

# **Bibliografía**

- $\checkmark$  Apuntes UOC correspondientes a la asignatura Base de Datos I
- $\checkmark$  Apuntes UOC correspondientes a la asignatura Base de Datos II
- $\checkmark$  Apuntes UOC correspondientes a la asignatura Ingeniería del software
- Manual sql para Oracle
- Videotutoriales sobre sql developer / Oracle

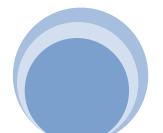